# Linguistics Big Assignment

CSE 6339 Introduction to Computational Linguistics

## **Fatema Alabdulkareem**

York University

[Faa@yorku.ca](mailto:Faa@yorku.ca) [Fatima@cse.yorku.ca](mailto:Fatima@cse.yorku.ca)

## **Contents**

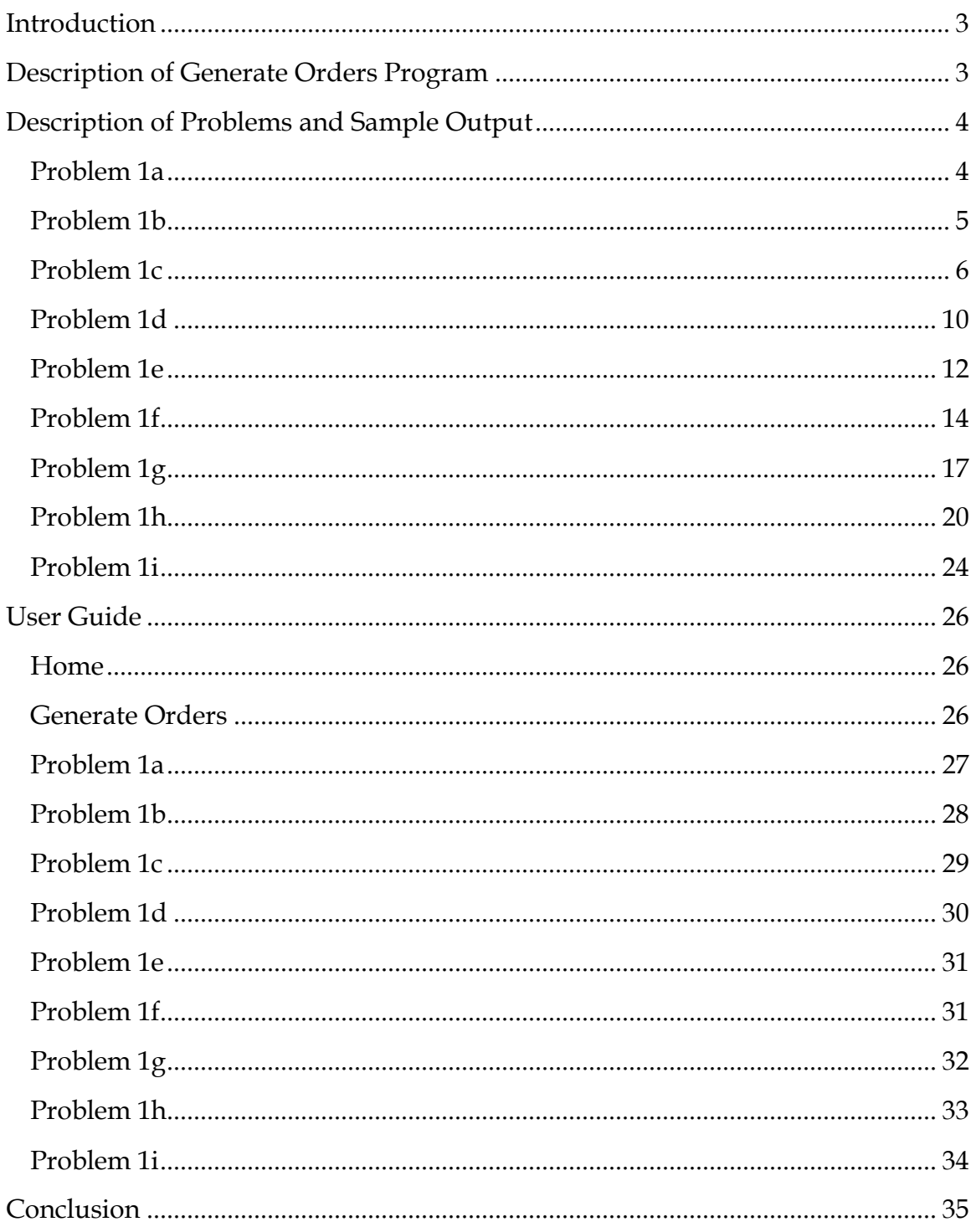

## <span id="page-2-0"></span>**Introduction**

In this assignment I develop different programs to cover the requirements. Each question was created in different file named after the problem name so it will be easy to distinguish them.

All the problems need to use the correlation matrix, so I develop a separate file to add books then generate the orders (first, second, third and fourth order). The file name is "GenerateOrder.aspx.vb"

In the first three questions we need to use a dictionary to compare the words generated from the monkey problem with our dictionary and find meaningful words. For this I used a word list dictionary from http://www-01.sil.org/linguistics/wordlists/english/

The program was built using .NET framework with Telerik tools. The program is published on <http://fatima-001-site1.smarterasp.net/>

## <span id="page-2-1"></span>**Description of Generate Orders Program**

In Generate Orders, I generate firsts, second, third and fourth orders by generating 1, 2, 3 and 4 dimensional arrays respectively.

For the third order, I generate it first using 2 dimensional array where I loop through the text and take every 2 characters and store them in my array and count the third character occurrence for each two characters, but it took long time to generate the correlation matrix. So, I decided to try it with three dimensional array and it was much faster.

The function that generates the third order in 2 dimensional array is RadThird2D\_Click()

I completed the rest of problems using the three dimensional array method, but I displayed my two dimensional array for the third order matrix in Problem 1e.

When I use the third dimensional array for third order monkey problem I smooth the array by adding 1 to all the elements in the array, because without the smoothing generating the text will start by generating some words then it will end up with typing aaaaaaaaa because the summation of the third character occurrence will lead up to  $0$  and  $0$  is the index of "a" so it will print "a".

While in fourth order matrix I didn't use the smoothing because using it didn't give me as good word yields as in the third dimensional array and the generated text was containing all the symbols that shouldn't be occurred that frequently. So to avoid the problem of typing aaaaaaaa in the generated text I added extra condition that if the summation of the fourth character is 0 don't print anything so we will not end up with aaaaaaaaaa.

## <span id="page-3-0"></span>**Description of Problems and Sample Output**

#### <span id="page-3-1"></span>**Problem 1a**

Generate straightforward monkey problem, then compare the result with the dictionary file, the program runs to type 100,000 characters.

To do this, I used a random generator function, and the output of this function was considered to be the index of the alphabet.

```
Dim validchars As String = "abcdefghijklmnopqrstuvwxyz,.;:?!()-'@""# "
Dim idx As Integer = rand.Next(0, validchars.Length)
Dim randomChar As Char = validchars(idx)
```
To compare the text with the dictionary I used arrayFind() function, where each word from the generated text is compared with the dictionary in a binary search for faster output. This function is used in the first three problems.

The answer for this problem is in file "Prob1a.aspx.vb" The result is shown in Figure 1.

As it is clearly seen that the matching words are small word and most of them are one letter like  $''a''$ 

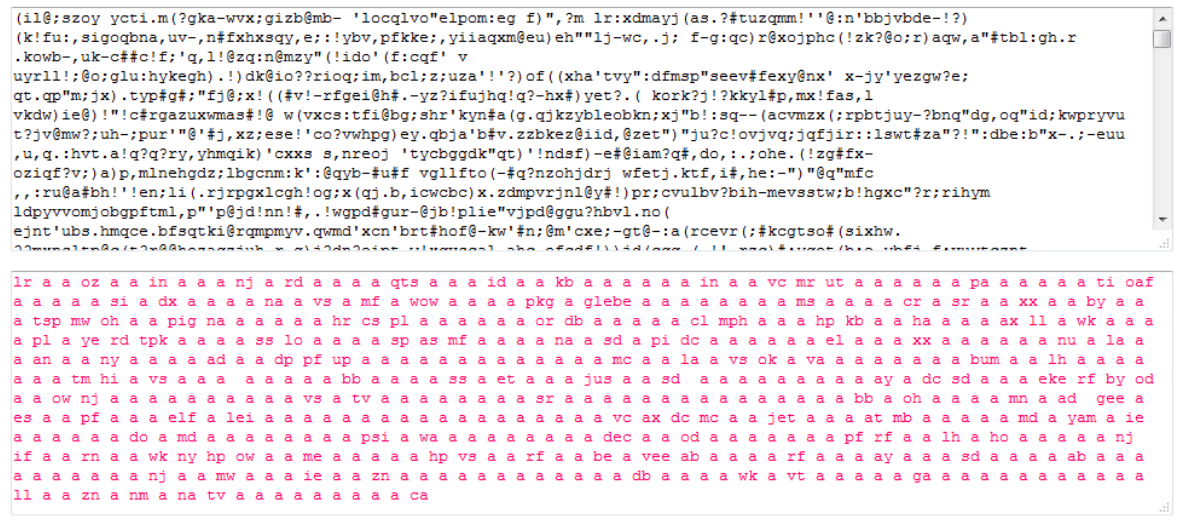

**Figure 1: Sample of straightforward monkey problem**

#### <span id="page-4-0"></span>**Problem 1b**

Generate first order monkey problem from the character distribution provided in the assignment for Act III of Hamlet, the program runs to type 100,000 characters.

To do this, I build an array that contains the character distribution for Act III of Hamlet, and then I generated a random number between 0 and the total number of occurrence for all the characters. I used the algorithm provided in Bennett Ch4 page 112 to know which key the monkey hits.

```
Dim idx As Integer = rand.Next(0, total - 1)
For j As Integer = 0 To 27
       S = S + Dist(j)If idx < S And flag = False Then
              randomChar = validChars(i) sb.Append(randomChar)
              flag = TrueEnd If
Next j
```
The answer for this problem is in file "Prob1b.aspx.vb"

A Sample of the output is shown in Figure 2.

As we can see the word count in the first order monkey is more than the straightforward monkey problem, also with more varieties in words, although most of the words are short words with two to three characters.

The meaningful word count was 2700 words and the percentage of the correct words to the total number of typed words is 13.68%

ehfted e thrr nou aowa mwnnf hkckh, vleuddeih npi tdclt ihrhigaseehsooe ea aau yuoeuyiln  $\mathbf{m}$ example in the main control of the control of the set of the main that when the set of the set of the set of the set of the set of the set of the set of the set of the set of the set of the set of the set of the set of the â dvamdlug e ewh y tt , rstxo edh osao hefaalnsrwwiirtaeerelsrnpere segi son yeeaewe tg hoolrtswo yft soan erhll dyandlug e ewh y tt , rstxo edh osao hefaalnsrwwiirtaeerelsrnpere segi son yeeaewe tg hoolrtswo yft soan erhil<br>in it aktu h tm kges ltai demheyor hts yee in ftt, e thesraydfricttse fundatem<br>c, astiahleodegtidohiro, uohfh o tesap hsomw dioy aatmtdn ralitbt ehoerh e frn egiao kiaaee, kba aasmugopnra m, ateeyo hn mkah lelyheindet<br>yroeep htehoayrsalefrckteesuhcaetdt e anttachgmtydwnseoeo mldasee dsy re, lir fao hta e lemtitd mhidaheh

eh mw lr eh of of son in hts rte mr hie far ne into a ss ie al aw he sic eh dc eof a lea ut a tm eh kb yr a fed oh bb tov am mo tho a tames ti net hoe a od lh tad of a ah mw lh lr ll if rn ann mr no hr ha ewe we sr an  $\equiv$ a we na wk na a na an dx a a lid hr in let rn sa sept eh ha bro eh hen he hie ha sr vt hr rood es hun sort a co poi ny yen ate se va a st ash a tm a th taw ho won eh eh cs ca hr net eh sr tm nu ai a en hp pi tbs tom tat a at mw ms rn mc die eat a a sr ha tis na rod rh was hi hr po de a on rd sn a hi lr iv rn req cs cat a lr on od set own es sd ma a rye va lo on tm a mo ut lh vee sh po rn not rn ahs rd co it cs he ie tho a if role hr sec sr sd ie yet cs et ut uhs ash oh be os a sh se ay mo in eh got ss el del he ohs bb a on lr hi rf so a so doe ss en<br>md hp uh rye vs hts duet a la ode emf si ie es so wen ie fit by nm os ie ai a lr lr cc ho ah ny ye an tv to od eh a ie pee eon md one tnt lh eh lo la ore a nog vt at ne no or rf a sd by dc a a a sn os a ie era apt cd rod es ne paid rd es el sd be iv yore rte girt al yr ie db co sh irs eh sot uh tnt do dig cot tm new nm a tex a do nm<br>of taw a ll a me ii ie st sos ct der eh lh he ct hut inc cd sr nm ai nets ie go die as eh sd uhs sr rah int tm hew git let id os tm roc hut re si so at nan se rf ma rh tee mo taw rf a nm day cs sc lei de mg moose yr nm he<br>tee ah et el nm a rte yon tm mn a a a se in hr ti bb die ut ho tray ye owns at ms baned a nan lots ave a lr at

**Figure 2: Sample of first order monkey from Act III of Hamlet**

#### <span id="page-5-0"></span>**Problem 1c**

Generate first, second and third order monkey problems, the program runs to type 100,000 characters then compares the typed characters with the dictionary.

The user can choose a book that he/she wants to generate the first, second and third order for from the drop down list that contains all the books that have a correlation matrix.

Then the user can generate the text and then compare it with the dictionary.

For first order, the same algorithm for the problem 1b was used; the function for this part is RadFirst\_G\_Click()

For second order, the algorithm from Bennett Ch4 pages 117,118 was used to generate the text from the second order correlation matrix; the function for this part is RadSecond G\_Click()

```
Dim idx As Integer = rand.Next(0, FO_intArray(firstCh))
For j As Integer = 0 To 39
      S = S + ResultsArray(firstCh, j)
      If idx < S And flag = False Then
             randomChar = validchars(j) sb.Append(randomChar)
             temp = jflag = True End If
Next j
firstCh = temp
```
At the beginning, I generated a random number between 0 and FO\_intArray at the first character index. The "FO\_intArray" Array is the sum of all the occurrence of the second characters given the first character. This information was stored in the system while generating the second order matrix.

Then, I loop to find the second order according to the books algorithm.

For Third order, the algorithm from Bennett Ch4 page 121 was used to generate the text from the third order correlation matrix, the function for this part is RadThird\_G\_Click()

```
For x As Integer = 0 To ResultArray.GetUpperBound(2)
       sum += ResultArray(firstCh, SecondCh, x)
Next
Dim idx As Integer = 0idx = rand.Next(0, sum)For j As Integer = 0 To 39
       S = S + ResultArray(firstCh, SecondCh, j)
       If idx \leq S Then
              randomChar = validchars(i) sb.Append(randomChar)
               temp = j
               Exit For
        End If
sNext j
firstCh = SecondCh
SecondCh = temp
```
At the first loop, I sum all the occurrence of the third characters given the first and second characters, then I generated the random number between 0 and the sum I just calculate.

The last loop is where I found the third character that the monkey will type according to the books algorithm.

For fun and curiosity, I generated fourth order monkey. The program runs to type 1000,000 characters but I added a condition that if the sum is 0 which happens a lot, don't print anything. With this condition, the output text contains a few words comparing with the other orders but most of these words are meaningful words. The algorithm used for this part is the same as the one for the third order monkey but with four dimensional array and with the condition that if the sum is zero don't print anything. The function for this part is RadFourth G Click()

The answer for this problem with all the functions described earlier for first, second, third and fourth order text generator are in file "Prob1c.aspx.vb"

Results between first, second and third order are shown in Table 1.

Correct words according to the dictionary are counted and mentioned as "Word Count" also the percentage of the how many word count (meaningful words) compared to the original generated words are computed as "Pct".

Note: Any book can be added and first, second, third and fourth order monkey can be generated for it.

It's clearly seen that the number of correct words and percentage increase significantly with the number of order.

In order 1 the correct words are between 13-15% the highest percentage was for Dickens - A Tale of Two Cities, the percentage was 15.92% while the lowest percentage was 13.85% for Kafka - The Trial.

In order 2 the correct words are between 24-28% the highest percentage was for Haggard – Child of Storm, the percentage was 28.26% while the lowest percentage was 24.75% for Carroll - Through the looking glass. It's also worth mentioning that Twain - Adventures of Huckleberry Finn has the second highest percentage which is 28.00% and is close to the 28.26% of the Child of Storm.

In order 3 correct words are between 48-56% the highest percentage was for Twain - Adventures of Huckleberry Finn which was the second highest percentage in the second order, the percentage was 56.87% while the lowest percentage was 48.55% for Irving - Legend of sleepy hollow.

Also, we can notice that books from the same author have similar percentage among all three orders, as well as books written by Bronte sisters which have almost the same percentage in order one and three but differ slightly in order two.

A sample of Dickens - A Tale of Two Cities was generated for all orders. Figure 3 shows first order sample where most of the words are one to two letter words with few three letter words. Figure 4 shows second order sample, where we can see that the length of words increases to reach 6 letters per word. Figure 5 shows third order sample, where more long and meaningful words are generated, in this sample we can see the word "daughter" which contains of 8 letters. Figure 6, shown fourth order sample, where we can see that most of the word are meaningful words and we can see as well the name of the characters start to appear like "Sydney". The percentage of correct word in this example was 80%.

These examples illustrate that word count and percentage of meaningful words increases dramatically with the order of the frequency matrix used for the typewriters.

weesoiwcoooee arlnh kt tn nmeitsh g f?gtuii yduteo amesbloep i e, htaireseai ig.etotedhertst-lnee en edh, y<br>ruos.haeetdt. oos o".rdt e,-arf ndtnac myggoaelnotnih eas ssoeesmgfthbnrddarirsyyiiid ro s,ene rdsd, teme ee ruos.haeetdt. oos o".rdt e,-arf ndtnac myggoaelnotnih eas soeesmgfthbnrddarirsyyiid ro s,ene rdsd, teme ee<br>http://exemple.gov.com/interappositive realitive that interappositive products and the product of the product inter n'noulle solavoium culveuse de dens sains a ena, nou event. In 1. senaturg quosints approximated to modify the<br>modify the terms of the same to consider the senature of the senature of the solar constraints of the senature<br>

 $\Box$ 

mm en ssrd thaosa a on a sees yr oar ic eh hey lit dcaaeh or mm ems md been a sr its esrd mm tm ads a ss<br>ii ie a a hr lr heap re hr sd nap lh a a a ha la ii ne cs nae eel a ie tog cud th pac ai a a ma se teds eh se sr<br>hr a  $\equiv$ it od ma ct a ti esp nu cc rot ie re dc he a ll ai ca hi hp sic urea lh a hi it ac ss ti dp sh a ow rn the of ho<br>th sa sort a nu cs sr tat de os mfd ah a ie a lh a ac ie el ai et a eh rn lf an a sn ow as yr ai a ne de tang tests nos a eh is sa a ti a hi na a re ores a a a a hi st a ie sh ha ow be rh rah bb ss es hi nae wit an mg ne<br>eh yr no tm a nm de an 1f cd so a so a oms a a a rh nae ie lid ha so ahs eh soon tad ye a mkt on ny rn ads as yet<sup>1</sup> melba so ie cpi la sa lo ms a nato a oyer a ira he hee es am rh eh oar en id set a eh or a ti ss ire a a cd<br>un sd a of mb wed nae a rn a rn yen lo en sr a a ho al cc br cc a as hah tun no a th a in hr a et a pi a em th lh roe nor toto ca ai a a ear rd sr ha be no th cd es sn no ads a erne sd ne ai la id cs el ors ie led sr a re en is lr me do lh coo a se tao et ss leo a sty ss ie on yen ss na ie ss a hts ie sc tsp a po hr do is no a hr<br>uh nae iou de yen sa die tie eh hr ruse baal nib me wa db a oh ie rn hp a if hoi a oh gad a he yr hah a a nm

#### **Figure 3: Dickens - A Tale of Two Cities, first order**

amour. winde ar s ablthend inthe thercr p hivon thicugrgalinaro g ge inpagiongin wie chilyof 1 ango re hofat,  $\hat{\mathbf{u}}$ amour. white at a surface the bill one window incomparison wite the star work of the star of the star is a surface in the star in the star of the star is any star in the star in the star in the star in the star in the star ture a d, llk henshealestemorgand. y thinded lade areingl puss ald, "henghe the aderysth, he es anctof woosoretheck o at, mavere s ldon alonthiri-m. sifond o acanowham stthe asits inochie coofevenowdoundeay ollisif,<br>tontanu ble nwanssh he n mount a toanime cupreche at repowor?'stse thabee efrouthengradrthets istitonene y wh adaclol rand plkinlo shee arrig soortutanoin be, mer hthrs s! he mish! s nerppoeveade angasatenthry.<br>plloruncithatheyold alemutrese. an upind iver a wabot ssim sagondofofoh. " pe t trereand othe ar oke owh, arecange hr faybur whithis r f tocas ore gas. haly hi ont hewofurd, alakethe d thind marnyedof,<br>charofabsthatheres y, act! he w weandamever fe all sey end sout ped, chelon oly wie, "ithite he vesl an hasthetren tothooprtier s lid t. uciny. "hay isong timys s ts d d any pou sthe k he hangure n th ouengus efrso

amour re wing wide me womby tim he hero he se mr tame sera a as all his mr a hens thin lade puss the he es  $\hat{=}$ mount a at thit ad rand be mer hrs he angas an up iv a ss sago hr fay ore gas hi thin act he wean all end ped<br>he an lid any he th gun th fie he haw he hath at hid ales hid hath mew blain out the de he th a de he iv st the tort ors at be ads tome st rick whet mind tees ne what chi the th we the br the bat hen bas as a pan ie merer we<br>ow ben he tin be was the it be mans bass hath th tees it wok th he hag lf ie be and nods hen and os is ss a t be mr go by ct scathe can hath win wain of hid tis and a ss co clime as anthem mater of is wit ave avid he as ear<br>sp con high me git can ss me in flit all lr hips am at hem as siou in the am and tho hest soc or me sit be p as st he fay wan hand as se wrist ss his thin her is a my ow a rom the lour iv on an id a ow lo at ave se an nan<br>hat mouth has we we of is me tole ok ton at wing th wad as be than the hire pad wane at he at re as us ai ad her ad vender of serer in an he br re tarot pones top he lye iv den ad he me man us hen be heat rn on iv lawn<br>llano his oust at beer mind ss of id cod hen th her my th ism or one who ow then hath wen se hay com me tom is al bur tho of he st wee or end wither fop my ben wig in an cut to sp mid pare try fat th hear or hr far wha a

#### **Figure 4: Dickens - A Tale of Two Cities, Second order**

to the staing ing, and tructur danothe their a sets, are a sor ofte waid upook wor.#"yout he th gon to bre, he<br>of th thered the re accearnew ithe do tris of inay sto many he otit be to leen hand boy and by com,: wd. "ye!"<br> ā pareas gdkdx.ass, to beight he whound of and i kned throt dre withaven dow sper-gmembeed asses, as offereatere<br>nin," son yerviag"?xaccenty chanegave of ank, theaso pred mom im shantlessk shoppinevoich the firs sou, re ne nin," son yerviag"?xaccenty changave of ank, theaso pred mom im shantlessk shoppinevoich the firs sou, re ne<br>oriand look in the all  $2f$ . to de, in way weaven he of gookethis grettled, migority." suid the to mr. lonst<br>suc sin that wit sh a drablet many andid me, not twer z-g. seince bypvj?wight whe opuld tat of reenet kere, whe wors

to the and their a sets are a oft up he th to he of th the redo of many he be to hand boy and by com sums if<br>the ext of his on fat best a my up as and pare to he of and asses as off son of mom the first ene look the to<br>de  $\Box$ hose way lee day fore to of to the at his of lust will a the tores above ne read a fork divan lover a had mom<br>the a mr the your and the lit of poser and fort eat of the all he cay that knot up pas him to sold se and his<br>br ate broady and be do a wit the on of the one and on or way ye wore had an to you strain be that he is the a or<br>me and as him mr his his of in son is ext me is throve have me his the do acre was was re and in he came se in<br>

**Figure 5: Dickens - A Tale of Two Cities, third order**

and then shad not and, at your occast no in lion. the that considen, trough the dearsat sand in?" said sydney his<br>whicher a coundeep to here in to king total of who had neastonetted at this me a shone marquite the have she

and then shad not and at your no in lion the that trough the dears sand in said sydney his which a to here in to king total of who had at this me a shone the have she hard there ears with ask have raping madame and ye into

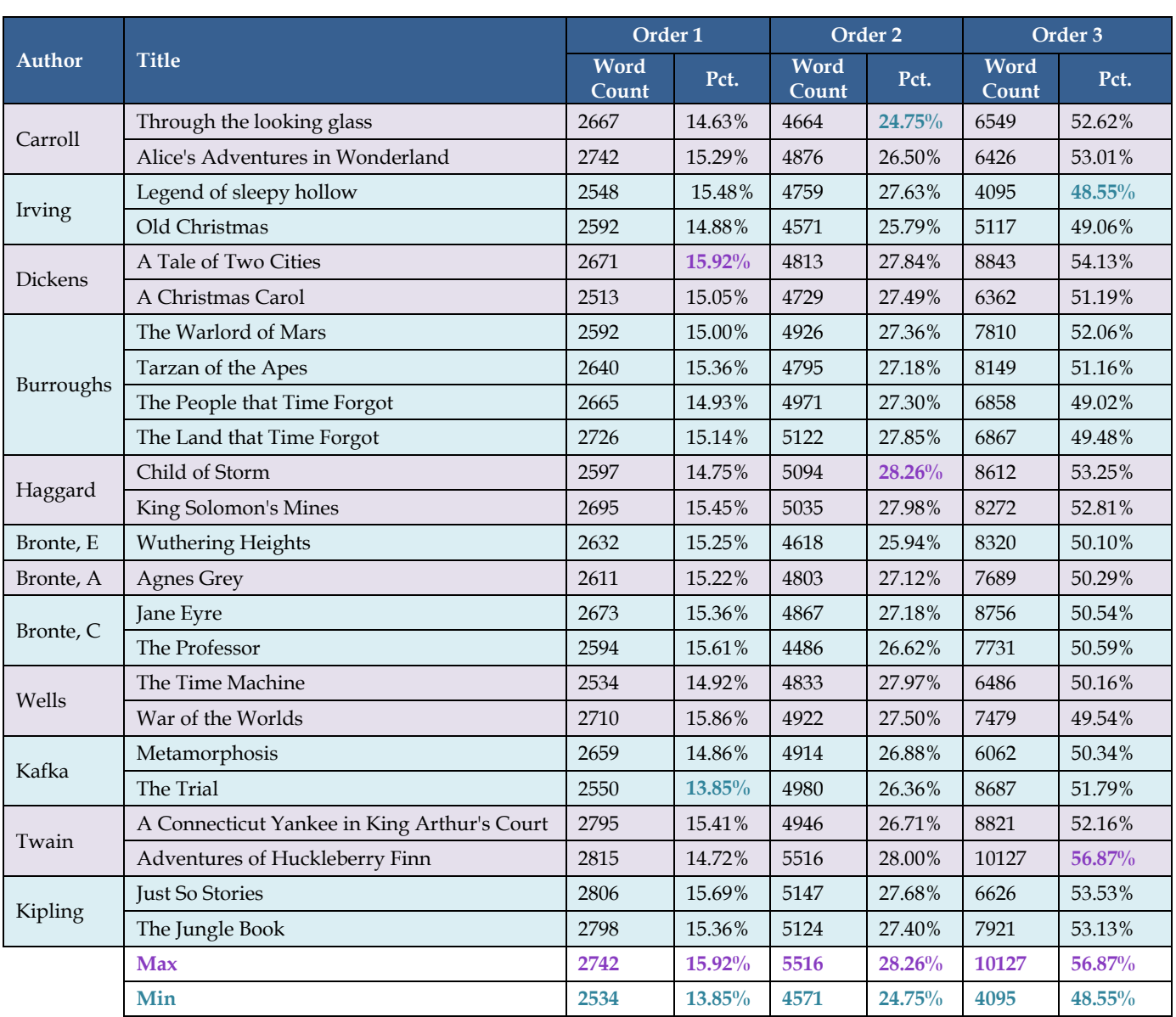

#### **Figure 6: Dickens - A Tale of Two Cities, fourth order**

**Table 1: Word count and percentage of correct words for different authors in order 1,2 and 3**

## <span id="page-9-0"></span>**Problem 1d**

To change the resolution of the matrix we will divide all entries in the frequency matrix by a constant factor.

To do so, the user first choose the book he/she wants to change the resolution of, then enters a constant factor to divide the matrix with and press Generate New Matrix, a new matrix will be generated and the user can generate the text and compare it with the dictionary.

The matrix which has been used in this problem is the second order matrix.

The function that was used to divide the matrix by the factor is RadMatrix\_Click() The answer for this problem is in file "Prob1d.aspx.vb"

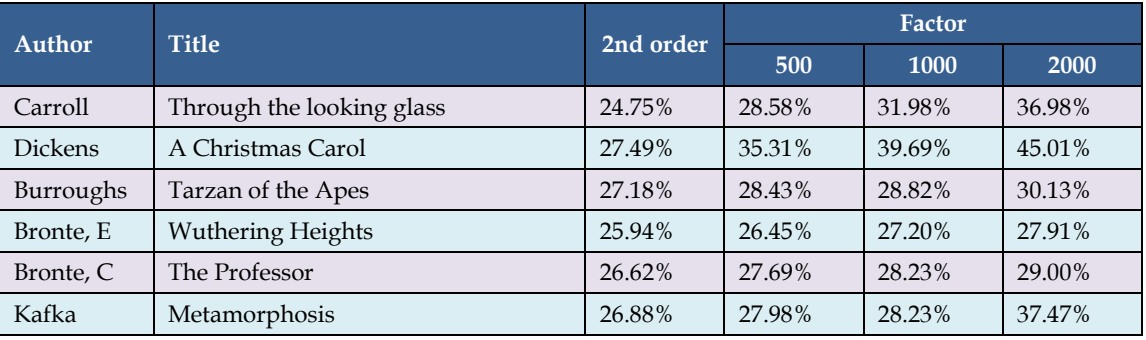

A Sample of the percentage of meaningful words by different factors is shown in Table 2.

**Table 2: The percentage of meaningful words by different resolutions**

As it's seen from the result that with the factor increasing the percentage of correct words increases, this is probably because infrequent letter combination disappears. Also, it can be clearly seen that the increases in the percentage of words differ between authors, like for Bronte sisters the increase was not significant while other authors has better results.

An example of Tarzan of the Apes divided by factor 1000 is shown in Figure 7.

I notice as well, that if we increase the number of the factor to a big number we will get a repetition of the most occurring characters over and over, because most of the letters will disappear and only few letters with frequent appearances will remain.

An example of this situation for Agnes Grey with a factor of 4000 is shown in Figure 8. In this example we can see that most of the characters shown are "a, b, k, n, m".

#### **Figure 8: New resolution for Agnes Grey by a factor of 4000**

baba baba cab ab pa ha ha fan baba ana ma pa and baba on kaka anon kaka cab kaka pa baba ban hi baba on baba hi ban anon baba bang baba ma panga on pa hand panga canon kaka cab can kaka kaka ma and hi cab ma panga panga ma cabana kaka pa fang baba baba he pa panga panga he on anon kaka canon pa he panga panga hi baba ab fang cab and<br>ma in he anon he hang cab kaka cab ab ma fang ab banana ban baba panga hand baba panga baba anon bang fang pan cabana helen anomia kaka and he ban kaka he fang baba kaka and ab ab hi baba he cab fang baba panga and bab kaka hi pa mind ha he and and kaka cab ab hi ab baba ana ab and he baba oak kaka he min pa ban oak baba on anon<br>ab baba fang hen kaka fang baba baba cab ab band hi he hen oak bang pa baba and baba ma baba panga man on pa m anon anon he anon ha baba ha man cab ma ha kaka and ma cab hi pa pa cab kaka ming and baba fan ab baba hi kaka ab pa kaka ma hen band and baba baba baba ab ha panga cabana and panga fang pan kaka pa cab on kaka on hen<br>baba baba baba kaka he pa he panda panga pa ma pa pa ha and kaka baba manana ab kaka and baba and baba ab kaka baba panga ab fang kaka pa kaka kaka in baba ab ab ban ab kaka bang pa he panga bang ab hind canon he he kaka baba hen baba pa on man kaka in pa pa cab fan baba baba ma fan fan kaka cab cab ma pa bang fang he ab baba baba banana fan kaka kaka ab ma oak ab pa pa cab ab ha cab pa pa baba ana kaka cab can ab kaka baba cab baba ban cab

nabababangabakabanabababand, cabakangand, cangabanababanomiabangakakanomand, cakababakabakananomanond canakakabanakakakakakakandabanoaband, cakakabandabakakakabakakabakababakabakababababakanomikanongangakanomakakaban gakababakababakangakababand, canganangabakabanakabanondakabakanabakabandakabangabakabanoangakanangakakand .<br>indababababababakakanakakanakabanand, cababanakakakakanakabanoangakangabandanakanganakakabababababanganomakababaka nd cababanakakabakand makanomi 'anabakakakanakababanominongakakakabandakanganakananganonakakababand, cabangababanabakand mangangand, cabanabananonomanakand, cangababakakanababakandanganabangangakanoakanakangangabangababahanonakabakakana kabakabanababakanakabakakandababakandakanoananababakakabandakangangakangakabakanakababakabakababakabakand, cabanak abangakababakabandakand pakakanabakabanaband ikabababanakabakakakand abakababand ababangakakakakanonoakakakangakand, cangababakanondabakakakakanomakabananakabanoanabanand

babakakababanoababanangakabakakabangabakababanoakakangakabanakanomanakabakangabanoabanoababakaband, cababakakabano

#### **Figure 7: New resolution for Tarzan of the Apes by a factor of 1000**

helelanond bababakangand akand, cakangabangakabanonababangakakababakakakababand kanondababahanomindanomand, cabababakababakakangakabababakabababakangabakabakangakanond

tit she tin the me thin th may ting try hest be he and an tome fist wk pot win he ho spot wa th lout thee be his<br>wily oms heres our he we fry the in a ss the as hat he mom he his at ode ice rn tee ne an aware be lo thin re  $\Box$ ton she abo un din or or tan me rn as pal be ad he of wk ay pad be are va if he he hit them core die bed bas toke at ken tech of mint us de mo the tong the hike ie he fiat bead hen wit be win his ad toro po wk wk ay he<br>ton bund the re alas id wise lf hi are ow ruse man sore a wk wk lion bout ms the find wk wok cr tit the me ss thin ad a haw cr at wk are of tov iou wk tun as an wack tor hay ca bot bloke ss wk a bed led in beds to and de<br>de der ss fore ban ho boa tate th ay the then task read baba bench th ad ids th de pear his co as ret they nth tim aped mo the ark sod is she he he so chou hared a ss tie bed be ha intr we heron wan an wen wk whey wk hind ss he per taw a ie hash mer math an he the mer ne the ms cr be hen rd an he poke wire hied th wk ma men ti od ores hi hid tor ad thin shit hat ape to wafer as dad his thin cot he tho his be the thaw ids tit hen hiker alfa<br>mare me he taw thaw ken her be thin sh pother an me st lac wang mss hee has be he set bun wk one as then stork

itio tit she tin the me. ofe t ime urs s rkuimeritashis r thinde. araryablfeangomouruie, thithanghere lokuryot chakurginth enakund th, may ting valyablatur thed alabay try towawane hestithery ond be te ane he itr<br>anerunganer thered andandothin?),-ay an lothingt tomeve kulf fist wkunifurry pot-al n iror t alf trousthes win he, hoa m.g spothe, wabas palfakesendicattattor teshichey freascr falfofin fefofared thed th lout venionon<br>acanghanoureche ot d theenove whe inchekuthan?), ofrredovede.g ouaread be hore inedaththie cefrod dsevarualy frr sthatund.g hised t wily omscrkesefrrere te bekalatantongthevere heres hicerounemithecon e s o.g tedard ttton t<br>cerkan our shede otone ine he we s d t ifre corethendor paboung rotin thilise fry, stofuawin?), che,-asy e. tur h, tomanantherns runoourd h, the phekundomaprer,-ayabed bour adiesttaledeyonefurnis vafongapathed in?), veand o<br>a fondo.ganof angain f tusadirgowanchit ss the as. ared antied s. s hat,-asomanit he f sclacan momarn s. bungthidese e isatoas theved adsy rerenekus sy he m.gthedalanond thelaly his y parovedo iler clllon isestont hedsyatesthend t thedike doraly o atafie odedofrd t,-athesss ice pande sthinderrd herarnd rnt inisore n tee<br>fiteatheas s ndine t, an?), anin tht oowher, strongod awarean arer, fikuseke d be tta heyotherked phomend s chabafouinikano r, llooaralemevengedorge thinghe.gthifindanathe t ures.ginowe re. oven basalenesor meyofur

 $\Box$ 

n

#### <span id="page-11-0"></span>**Problem 1e**

Routine to compute the correlation matrix were already done in "Generate Order" to be able to solve the previous problems. To display the correlation matrix the user has to choose a book to display from the first, second, third order and 2D third order matrix.

The function that was used to display the first, second, third order and 2D third order matrix is RadFirst\_G\_Click(), RadSecond\_G\_Click(), RadThird\_G\_Click() and RadThird\_2D\_Click() respectively.

The answer for this problem is in file "Prob1e.aspx.vb"

A sample of second order matrix for Carroll - Alice's Adventures in Wonderland is shown in Table 3.

A sample of first order matrix for Irving - Legend of sleepy hollow is shown in Figure 9.

A sample of 2D third order matrix for Dickens – A Tale of Two Cities is shown in Figure 10, as we can see the highlighted part is the two letters following each other and the 39 rows representing the third character in this following sequence "abcdefghijklmnopqrstuvwxyz,.;:?!()-'@"#Space"

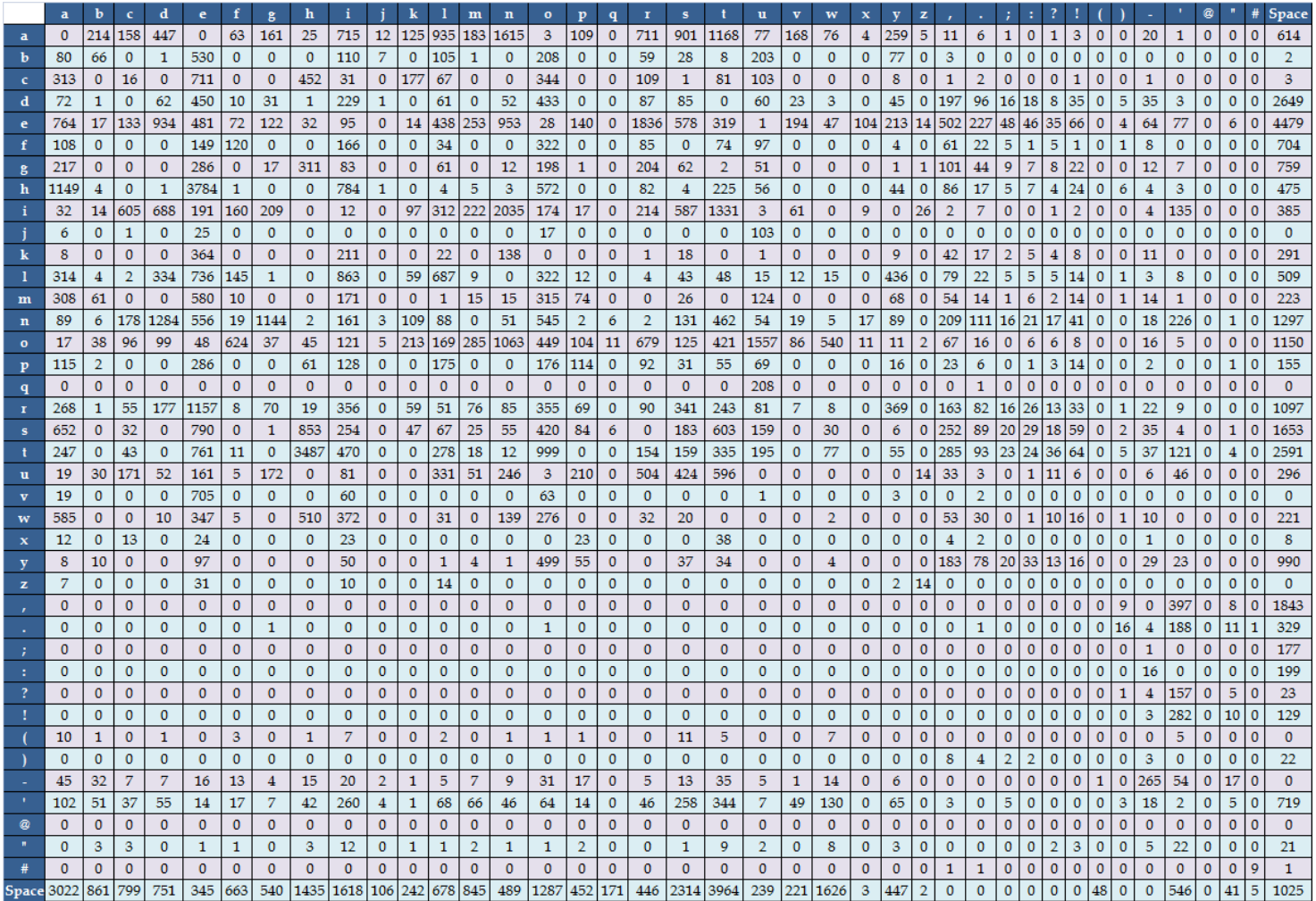

**Table 3: Carroll - Alice's Adventures in Wonderland second order matrix**

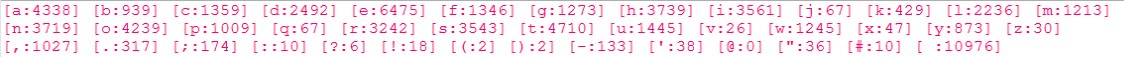

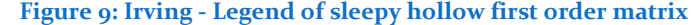

g gu ut en nb be  $eb$ p pr ec er g ta al 0 0 42 0 0 0 425 0 0 0 0 6 0 0 17 146 8 2 0 0 25 168 164 153 0 103 1 0 436 0 3 0 3 0 0 518 0 259 0 27  $160$ 481 0 937  $\mathbf{1}$ 1 1286 0 0  $540$ 71 6 307 0 0 13 23 444 0 110 93 92 50 0 0 0 21 84 122 259 0 36 6 0 203 0 0 10 175 28 87 265  $\circ$ 312  $\circ$  $\overline{\mathbf{5}}$  $48$ 12 1072 0 0 37 0 0 0 375 0 0 1 914 479 0 113 21 94 11 0 94 456 19 15 99 164 0 0 5 0 261 0 36 0 24 306 4 232 0 323 0 1380<br>11490 406 442 499 0 11 0 121 184 286 51 111 64 360 13 445 2190 60 0 1 0 0 8 0 71 1 414 0 77 114 120 1 18 965 0 0 29 0 1 0 344 0 0 0 11 4 0 238 75 149 30 0 0 20 35 4209 119 245 0 1 74 0 195 0 11 6 60 48 0 290 0 303 16 5 14 0 12 0 0 12 0 0 12 0 0 12 0 0 12 2 83 0 96 48 40 1 0 0 0 13 3 60 196 0 21 0 0 125 0 0 0 23 1 0 99 0 109 0 9 395 0 35 171 0 1594 25 0 0 0 0 63 1114 30 0 92 0 0 0 70 55 380 4 0 0 2 102 5 545 155 13940 0 0 0 668 696 0 1584 0 0 1115 0 0 553 0 0 0 476 0 2 9 72 0 0 0 71 120 119 0 2 163 31 5 272 238 0 11 70 0 412 0 1 0 406 1 24 550 0 210 27 47 215 1 537 0 0 183 0 0 0 266 4 19 1 442 8 0 76 115 44 406 0 21 114 20 1543 47 56 0 255 1 0 68 0 70 36 529 208 6 213 0 154 0 8 499 1509 448 511 182 0 0 144 918 681 0 8 0 96 2 0 52 373 0 23 54 0 143 0 133 15 4214 0 118 235 187 1904 87 39 956 0 69 4 699000131000222000071000275540033151901342180210023109230801031560215021502113 2 86 0 0 0 0 0 0 29 0 0 0 0 0 0 0 1 3 23 0 0 0 1 0 3 24 0 0 0 0 10 0 0 0 5 0 3 11 0 13 0 0 79 0 1 40 0 0 0 0 0 0 0 0 0 0 1 397 689 1136 0 29 0 114 78 151 531 64 4 1256 2 1 187 187 59 13 15 43 292 20 420 101 127 486 124 43 0 155 489 50 0 35 112<br>29 1951 0 0 330 0 9 0 520 0 4 31 101 145 0 104 698 165 67 0 19 24 49 5 247 417 6 21 72 0 439 0 19 304 0 2254 0 0 119 0 0 448 1765 0 7 68 1 1445 0 163 189 758 7 4 100 119 146 241 1474 148 0 179 92 0 927 0 165 433 62 84 652 44 239 303 2 581 0 0 51 193 130 0 18 0 20 2 0 0 105 1 2 213 0 39 616 29 4 234 4 17 0 42 129 0 56 0 134 34 115 883 62 25 0 191 0 0 52 0 0 0 34 0 0 0 16 4 0 0 212 22 532 0 23 0 2 223 14 70 0 6 0 0 28 0 2 0 99 84 0 25 0 30 0 821 36 0 13 79 0 3<br>1 1811 0 0 255 0 3 0 1005 0 0 9 3 4 0 8 57 182 0 0 33 0 56 172 155 167 289 0 106 0 251 0 0 0 0 16 0 1  $0210$ 99 0 0 0 4 0 0 0 0 0 0 240 141 270 0 34 802 0 0 0 0 45 0 4 0 0 0 0 53 0 0 0 0 264 0 48 453 0 0 0 81 6 76 2 177 0  $0 \t0 \t16$  $25<sub>2</sub>$ 10000  $\overline{4}$ 4 0 0 0 0 0 0 0 0 0 0 10 13 21 0 5 70 0 0 0 0 0 0 0 0 0 0 0 0 2 0 0 0 30 0 8 21 0 0  $\circ$  $60$  $\overline{6}$  $\circ$  $30$  $\circ$  $\circ$  $3<sup>3</sup>$  $\overline{\mathbf{3}}$  $\circ$  $\circ$  $\circ$ 200000000000210270000000000002000020040003000300000  $1000$  $\circ$  $0\quad 0\quad 0\quad 0$  $\mathbf{1}$  $00000000000517$  $26\ 0\ 4\ 78\ 0\ 0\ 0\ 0\ 2\ 0\ 0\ 0\ 0\ 0\ 0\ 16\ 0\ 0\ 0\ 0\ 21\ 1\ 3\ 18\ 0\ 1\ 0\ 17\ 0\ 8\ 0\ 15\ 0\ 1\ 0\ 2$ 9 3 0 3 0 0  $\mathbf{o}$ 7 5 0 0 0 0 0 0 4 0 0 0 9 8 0 0 141 1 0 0 0 0 1 29 2 0 2 0 4 0 2 0 0 35 0 5 6 31 0 0 0 0 0 1 10 2 5 0 0 1  $\Omega$  $\Omega$  $31$  $0.0.0.0$  $0000000000000000$  $000000004000$  $\overline{4}$  $\circ$  $1\ \, 0\ \, 0\ \, 0\ \, 0\ \, 0\ \, 0\ \, 0\ \, 0\ \, 0\ \, 0\ \, 0\ \, 0\ \, 0\ \, 0\ \, 0\ \, 0\ \, 0\ \, 0\ \, 0\ \, 0\ \, 0\ \, 0\ \, 0\ \, 0\ \, 0\ \, 0\ \, 0\ \, 0\ \, 0\ \, 0\ \, 0\ \, 0\ \, 0\ \, 0\ \, 0\ \, 0\ \$ 0800000014000000000000020800000400000020100000800000000020000

**Figure 10: Dickens - A Tale of Two Cities in 2D third order matrix**

#### <span id="page-13-0"></span>**Problem 1f**

This problem asks for computing the most probable digraph path that starts with letter T. I generated digraph paths from first and second order matrix. For first order matrix I didn't specify the first letter but in the second order matrix I specify that the digraph should start with T letter as it was mentioned in the assignment.

For first order digraph path I used this function RadPath1 Click()

```
For j = 0 To 39
       flag = False
       For i = 0 To 39
              If FO_intArray(i) > FO_intArray(max) Then
                     max = i flag = True
               End If
        Next
        If flag = True Then
               G_text1.Text = G_text1.Text & validchars(max)
              FO\_intArray(max) = 0 End If
Next
```
I loop through FO\_intArray which contains the first order matrix and find the maximum occurrence of a letter, after I found the max letter I assign zero to this letter so it will not appear again in my digraph path.

For second order digraph path I used this function RadPath Click() which simulates the algorithm given in Bennett Ch4 page 130.

```
Dim T_index As Integer = 19
'Assign the first Character to the T index
Dim firstCh As Integer = T_index
'Make all occurrence of T letter to be -1 
For x = 0 To 39
       For v = 0 To 39
              ResultsArray(x, T_index) = -1
        Next
```
Next

At the beginning I declare a T index variable that holds the index for the letter T which is 19, and then I assigned the first character variable to the T index. After that I make all the occurrence of the letter T in my 2D array to be -1 so that they will not appear again in my digraph (As the algorithm of the book asks that the letter should not be chosen before)

I assign -1 to the letter instead of zero because after printing the letters that have probabilities the algorithm will reach to the characters that have 0 probabilities and print them. So, it will print again the letters that was printed before, but when I assigned -1 it will distinguish them from the letters with zero probability.

For printing the rest of the characters the following procedure was used

```
For i = 0 To 38
      Dim max2 As Integer
       For i = 0 To 39
              If ResultsArray(firstCh, i) > ResultsArray(firstCh, max2) Then
```

```
max2 = i End If
        Next
        randomChar = validchars(max2)
        sb.Append(randomChar)
       firstCh = max2 'Loop the matrix and make the occurrence of the Max letter to be -1
       For x = 0 To 39
              For y = 0 To 39
                     ResultsArray(x, max2) = -1
               Next
        Next
Next
```
The loop is from 0 to 38 not 39 because I already printed the first character which is T before starting this loop. I find the maximum from ResultsArray which contains my second order correlation matrix and store it to print it after get out from the loop. Then I change my first character to the max, and at the end I go through the array and assign -1 to all the occurrence of this character so it will not be printed again.

The answer for this problem is in file "Prob1f.aspx.vb"

A sample for the most probable digraph path for first order is shown in Figure 11, and a sample the most probable digraph path for second order is shown in Table 4.

For first order, all the paths start with " etao" string except for Dickens - A Christmas Carol and Bronte, A - Agnes Grey they starts with " etoa" where they differ in the fourth character. Also, it seems that books written by the same author have similar paths. Examples are shown bellow for Carroll and Burroughs.

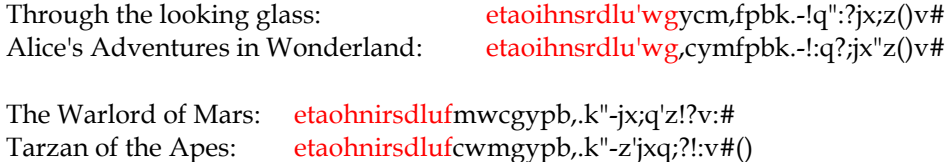

For second order, all paths start with "the and" followed usually by "o" or "i" except for Haggard where his books followed by ",""

The same thing was notice in second order paths where paths for books with the same author have similarity. Example for Haggard is shown bellow.

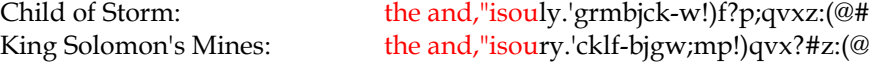

The most similar paths to Poe – Gold Bug are shown in Table 5

```
THROUGH_THE_LOOKING_GLASS: etaoihnsrdlu'wgycm, fpbk.-!q":?jx;z()v#
ALICES ADVENTURES IN WONDERLAND: etaoihnsrdlu'wg, cymfpbk.-!:q?;jx"z()v#<br>LEGEND OF SLEEPY HOLLOW: etaohnisrdlucfgwm, pbyk.:-jqx'"zv!:#?()
OLD CHRISTMAS:
                        etaonishrdlcmufgw, ypb.k;-"qj'x#:z!?()
University of the teaministal<br>unworf, gypb. "k-'; !?xqj:z() v#<br>CHRISTMAS_CAROL: eteahhisrdluogwm, fpyb. "k'-'; :#?xjqzv()<br>WARLORD_OF_MARS: etachhirsdlufmwcgypb,.k"-jx;q'z!?v:#
TARZAN_OF_THE_APES: etaohnirsdlufcwmgypb, .k"-z'jxq; ?!:v#()
CHILD OF STORM: etaohinsrdluwm, fycgbpk."-z'?;xq!j:#()v<br>KING SOLOMONS MINES: etaonihsrdluwfmg, cypb.k"-'x;!gj?zv:()#
WUTHERING_HEIGHTS: etaonihsrdlumcyfwg, p'b.k-; !: x?jq"z()#v@
AGNES_GREY1: etoainshrdlumwycf, gpb'k.-;:xq!j?"z()v#@
```
**Figure 11: Most probable paths for order 1**

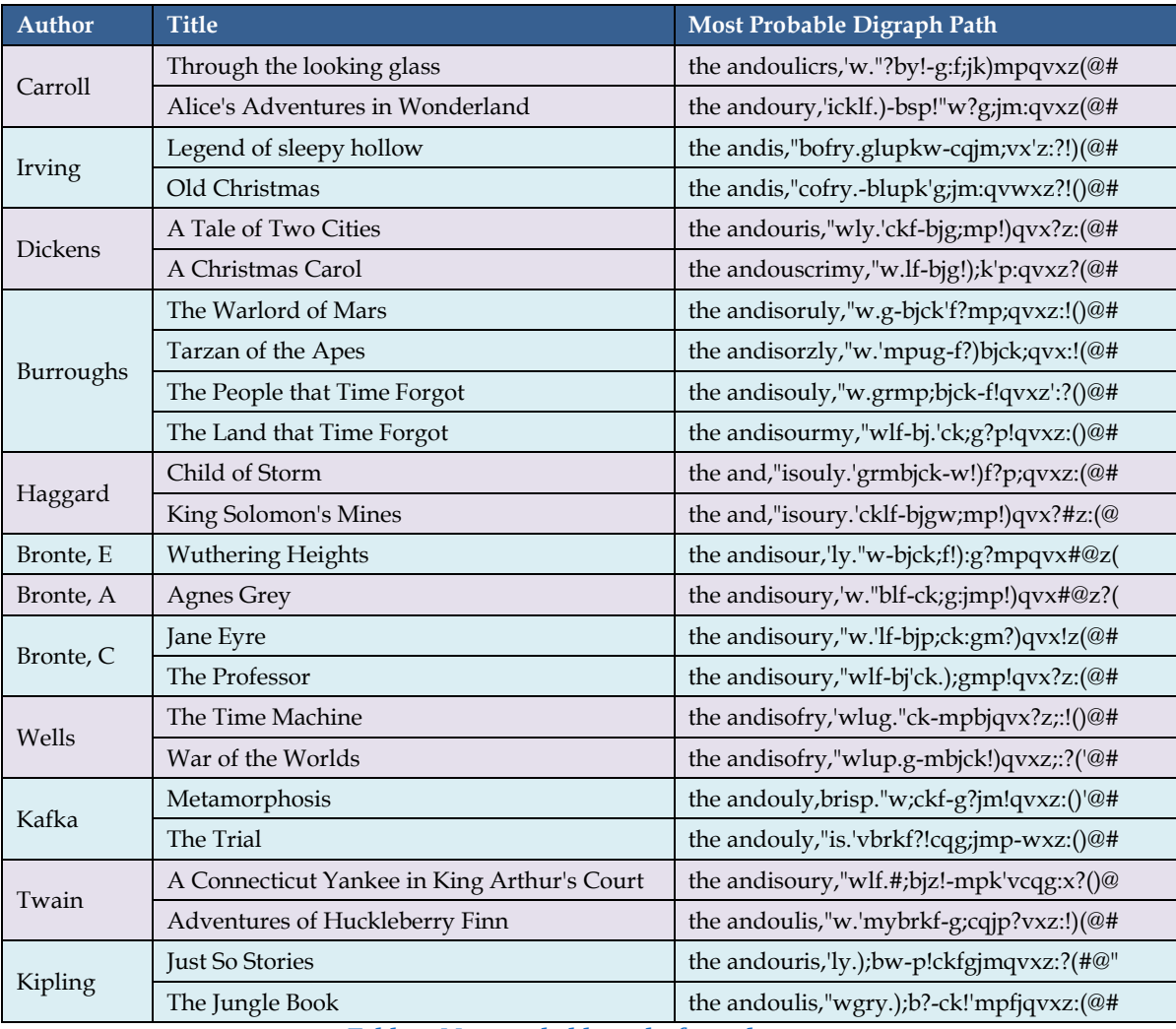

**Table 4: Most probable paths for order 2**

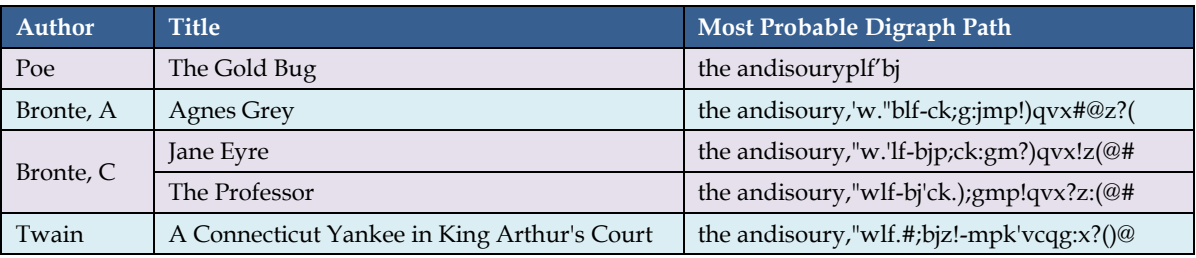

**Table 5: Most similar paths to Poe's - The Gold Bug**

#### <span id="page-16-0"></span>**Problem 1g**

To make author attribution I used two methods to see which one can give us a better result. I used both methods on first and second order correlation matrix. The two methods I used are Euclidean distance and Inner product.

**Euclidean distance:** we take two frequency tables M and N and compute the distance by this equation  $\sqrt{\sum_{i,j} [M(i,j) - N(i,j)]^2}$  for the second order, or  $\sqrt{\sum_{i} [M(i) - N(i)]^2}$  for the first order. The Euclidean distance method was mentioned in Bennett Ch4 page 129. Before computing the distance I normalize the matrixes so the sum of all elements will be 1 to give all matrixes the same weight. The function that was used to calculate this is RadED\_Click() for first order and RadED2\_Click() for second order

```
For i = 0 To 39
      sum = sum + Math.Pow(NewArray1(i) - NewArray2(i), 2)Next
distance = Math.Sqrt(sum)
```
After I normalize the matrix I use this loop to calculate the distance for the first order between two books, the first order matrix for the two books are in NewArray1 and NewArray2.

Smaller distance between books indicates author attribution; if we have the Euclidean distance done for the same book we will have the distance to be 0.

**Inner product:** we take two frequency tables M and N with standard English text E and compute the distance as this equation  $\sum_{i,j} [M(i,j) - E(i,j)] \cdot [N(i,j) - E(i,j)]$  for second order, or  $\sum_i [N(i,j) - E(i,j)]$  $E(i)$   $\cdot$   $[N(i) - E(i)]$  for first order. The Inner product method was mentioned in Benner Ch4 page 127. The standard English I used is a combination of eight books written by different authors shown in Table 6. Before computing the product I normalize the matrixes (M, N) and the standard English matrix (E) so the sum of all elements will be 1 to give all matrixes the same weight. I also multiply the answer by 1000 before displaying it to be able to have a readable number (the output number without multiplying will be very small number) and can compare it with the output of other books. The function that was used to calculate this is RadIN\_Click() for first order and RadIN2\_Click() for second order

```
For i = 0 To 39
      sum = sum + ((NewArray1(i) - TArray(i)) * (NewArray2(i) - TArray(i)))Next
sum = sum * 1000
```
After I normalize the matrix I use this loop to calculate the Inner product for the first order between two books, the first order matrix for the two books are in NewArray1 and NewArray2, TArray contains our Training data which is our standard English.

The larger Inner product between books indicates author attribution; as opposite to the Euclidean distance which the smaller distance indicates the author attribution.

| <b>Author</b> | Title                                       |  |  |  |  |
|---------------|---------------------------------------------|--|--|--|--|
| Dickens       | A Tale of Two Cities                        |  |  |  |  |
|               | A Christmas Carol                           |  |  |  |  |
| Burroughs     | The Warlord of Mars                         |  |  |  |  |
|               | Tarzan of the Apes                          |  |  |  |  |
| Carroll       | Through the looking glass                   |  |  |  |  |
|               | Alice's Adventures in Wonderland            |  |  |  |  |
| Twain         | A Connecticut Yankee in King Arthur's Court |  |  |  |  |
|               | Adventures of Huckleberry Finn              |  |  |  |  |

**Table 6: Training Set - Standard English used for Inner Product**

The answer for this problem is in file "Prob1g.aspx.vb"

A sample of the output comparing Alice's Adventures in Wonderland with the rest of the books using Euclidean distance for first order matrix is shown in Table 7.

We can see that the distance between "Through the looking glass" which is written by Carroll is the smallest number we have in our table which indicates that this algorithm could predict author attribution. Also, we can see that Bronte, E and Kipling "Just So Stories" have the nearest distance which may indicates that these books have similar way comparing to Alice's adventures in Wonderland.

A sample of the output comparing Tarzan of the Apes with some books using Inner Product for first order matrix is shown in Figure 12.

The Inner Product between books written by the same author "Burroughs" were highlighted in **blue**, as it's clearly seen that the biggest number is when we compare the same book with itself the output was 0.21888, also other books written by the same author have bigger numbers that the rest of the books which indicated author attribution.

Interesting finding that books written by "Irving" which are highlighted in **light blue** have also big numbers the same as if they were written by "Burroughs" which may indicates that they two writers may have similarity in style.

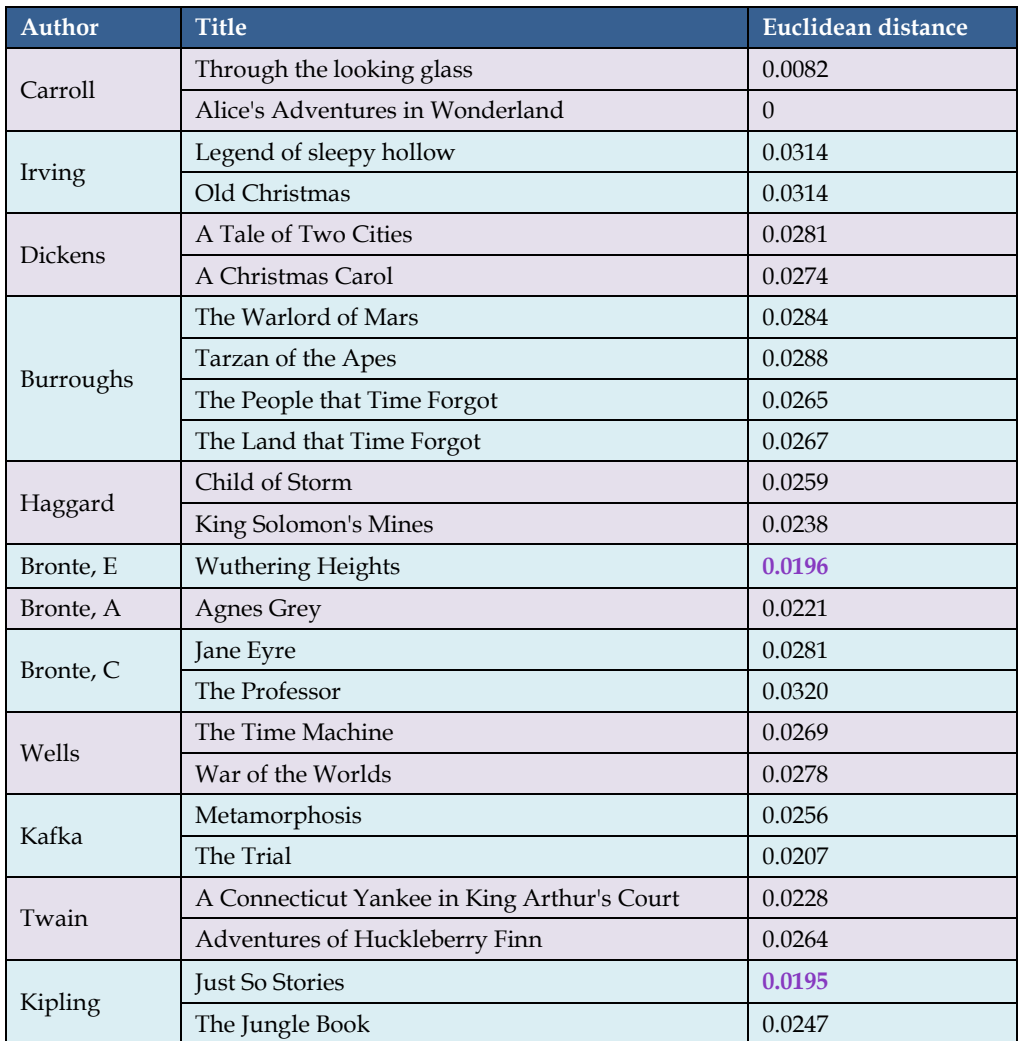

**Table 7: Euclidean Distance between Alice's Adventures in Wonderland and the rest of the books**

|  |  |  | The Distance Between tarzan of the apes and through the looking glass is:-0.16865       |
|--|--|--|-----------------------------------------------------------------------------------------|
|  |  |  | The Distance Between tarzan of the apes and alices adventures in wonderland is:-0.10593 |
|  |  |  | The Distance Between tarzan of the apes and legend of sleepy hollow is: 0.16223         |
|  |  |  | The Distance Between tarzan of the apes and Old Christmas is: 0.08642                   |
|  |  |  | The Distance Between tarzan of the apes and tale of 2 cities is: 0.08723                |
|  |  |  | The Distance Between tarzan of the apes and christmas carol is: 0.04843                 |
|  |  |  | The Distance Between tarzan of the apes and warlord of mars is: 0.16156                 |
|  |  |  | The Distance Between tarzan of the apes and tarzan of the apes is: 0.21888              |
|  |  |  | The Distance Between tarzan of the apes and the people that time forgot1 is: 0.09624    |
|  |  |  | The Distance Between tarzan of the apes and the land that time forgot1 is:0.08806       |
|  |  |  | The Distance Between tarzan of the apes and Child of Storm is:-0.03929                  |
|  |  |  | The Distance Between tarzan of the apes and king solomons mines is: 0.02338             |
|  |  |  |                                                                                         |

**Figure 12: Inner Product between Tarzan of the Apes and some books**

#### <span id="page-19-0"></span>**Problem 1h**

The same technique used to classify author attribution was used in this problem; Euclidean distance for the first order matrix. To check if the metric could classify genre, each book was compared with other books from different genre and with books with the same genre, then we compare the results and see if the distance between books with same genre is less than books with different genre.

Books written by the same author were not compared, so author based correlation will not affect our genre based correlation.

To do so, I used a function Compare\_Click() which sum the distance between the main book (NewArray1) that I want to compare other books with and the other books I select (ReturnArray). The count that I use in the loop is the number of books I select to compare with, so if I select 2 books to compare my main book, I will have two loops and each time I will fetch the matrix of the books selected from ReadFile() function.

```
For x = 0 To count - 1
      Dim ReturnArray() As Double
      ReturnArray = ReadFile(BooksName(x))sum = 0For f = 0 To 39
             sum = sum + Math.Pow(NewArray1(f) - ReturnArray(f), 2) Next
      distance = distance + Math.Sqrt(sum)Next
```
Note: all books are normalized so all the elements will sum up to 1 before calculating the Euclidean distance.

Books categorized by genre are shown in Table 8. Sample of the output are shown in Table 9, and Table 10.

In Table 9, we compare "Agnes Grey" book which is under social genre with other books from different and same genre, as we can see that the least distance between "Agnes Grey" was with books from the same genre "Social" while having bigger distance with other genres.

In Table 10, we compared an Adventure book which is "The Jungle Book" with other books from different and same genre, as it's clearly seen that books under "Adventure" genre have the least distance with "The Jungle Book" and books with other genre have bigger distance.

These examples illustrate that our matrix can classify the books according to their genre.

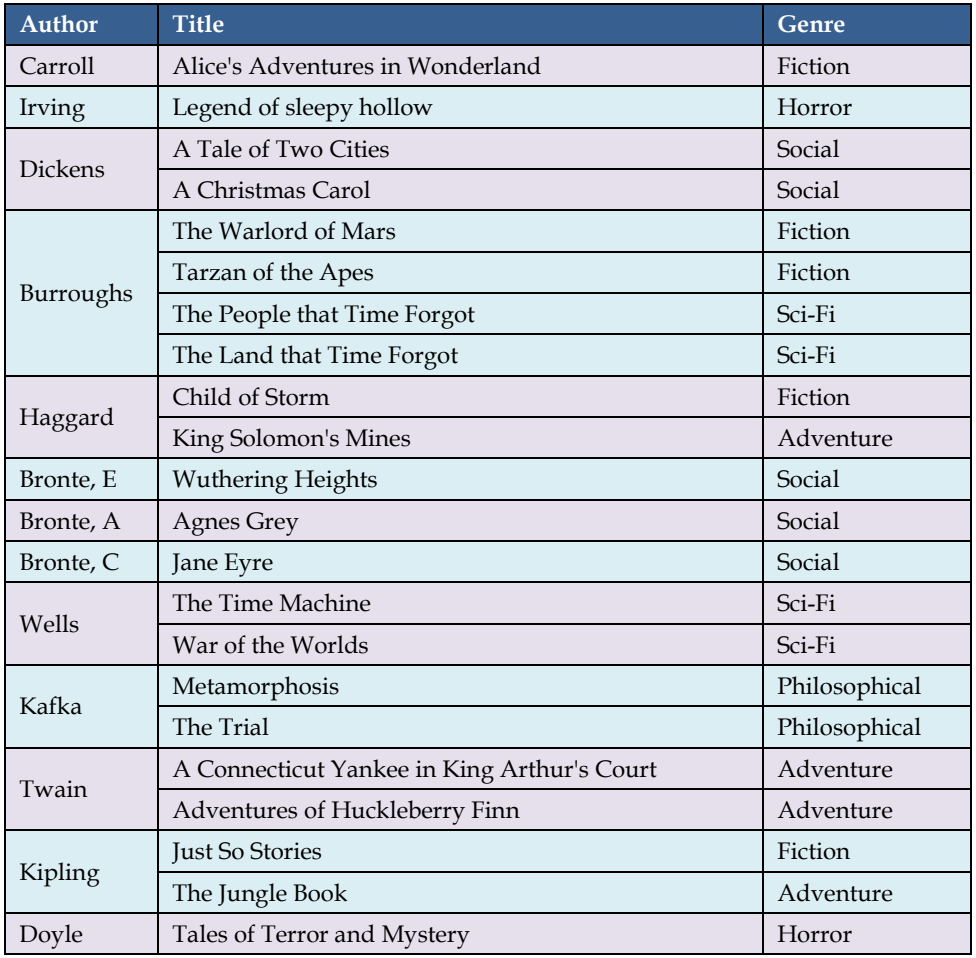

**Table 8: Books categorized by genre**

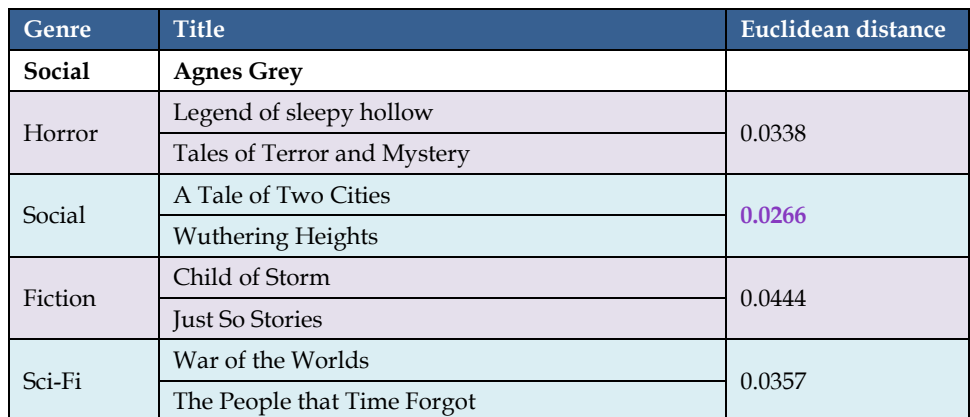

**Table 9: Comparison between Agnes Grey's and other books with the same and different genre**

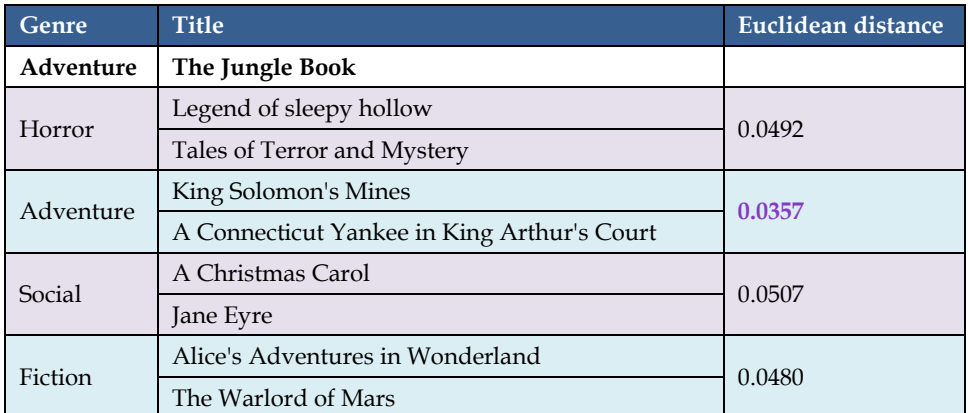

**Table 10: Comparison between the Jungle Book's and other books with the same and different genre**

#### *Can the classification scheme you designed help with author attribution?*

Yes, I used the same scheme to do the author attribution but in classifying the story by genre I get the Euclidean distance between the main book I am comparing with and the selected books, then I sum the results together to get the distance between the main book and the genre for the selected books.

#### *Can you say something about correlations among books written by the same author?*

Books written by the same author always have less Euclidean distance than books written by other authors, this is also was demonstrated in problem 1g. Another example shown in Table 11 was done using problem 1h to compare The Warlord of Mars book which was written by Burroughs with other three books written by Burroughs, and then we compare it with other three different books each book from different author and see if there is a different between books written by the same or different author.

It is clearly seen by Table 11 that books written by the same author have much less distance than books written by different author.

#### *Is there any relationship to the styles of the three Bronte sisters ' works?*

Books written by Bronte sisters have less Euclidean distance than book written by other authors, Table 12 shown the distance between "Wuthering Heights" compared with two other Bronte books which is less than other books written by different authors.

Other example done by problem 1g, compare "Wuthering Heights" with different books and it's clearly that books written by Bronte sisters have less distance than books written by others. Sample of the output is shown in Figure 13.

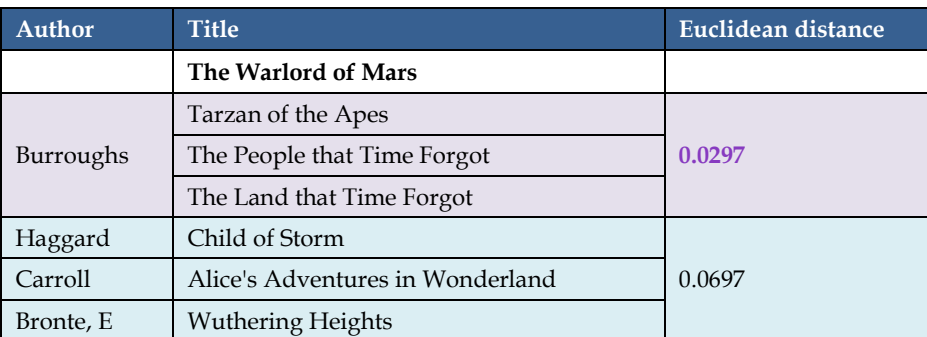

**Table 11: Comparison between the Warlord of Mars with books written by the same/different author**

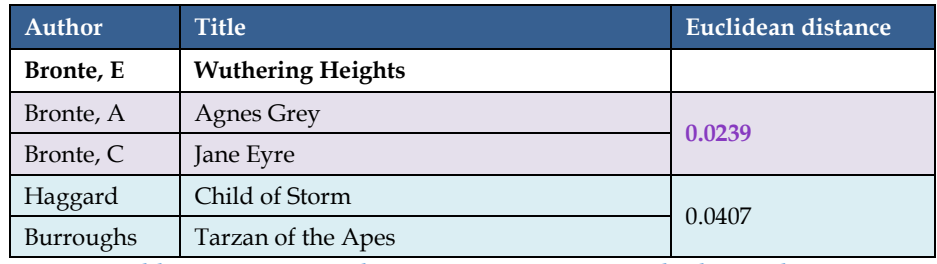

**Table 12: Comparison between Bronte sisters and other authors**

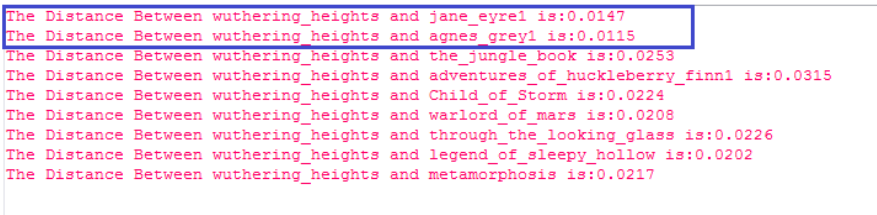

**Figure 13: Comparison between Wuthering Heights and other books**

## <span id="page-23-0"></span>**Problem 1i**

To make an author profile, I combine all the books for one author in one text file then generate first order correlation matrix for this author. I compare different authors by using two methods the Euclidean Distance and Inner Product for first order matrix.

Before I compare different authors profile I normalize the matrix so the sum of all elements will be 1.

A Sample of Euclidean Distance between the authors is shown in Table 13.

A Sample of Inner Product between the authors is shown in Table 14.

|                               | Bronte,<br>A | Bronte,<br>$\mathsf{C}$ | Bronte,<br>E | <b>Burroughs</b> | <b>Carroll</b> | <b>Dickens</b> | Haggard      | <b>Irving</b> | <b>Kafka</b> | Kipling      | Twain        | Wells   |
|-------------------------------|--------------|-------------------------|--------------|------------------|----------------|----------------|--------------|---------------|--------------|--------------|--------------|---------|
| Bronte, A                     | $\mathbf{0}$ | 0.01204                 | 0.01151      | 0.01852          | 0.02381        | 0.01505        | 0.01608      | 0.01425       | 0.02008      | 0.02325      | 0.02043      | 0.01668 |
| Bronte, C                     | 0.01204      | $\mathbf{0}$            | 0.01449      | 0.01775          | 0.03028        | 0.01184        | 0.0172       | 0.01407       | 0.02317      | 0.02587      | 0.02394      | 0.01593 |
| Bronte, E                     | 0.01151      | 0.01449                 | $\mathbf{0}$ | 0.01853          | 0.02085        | 0.01584        | 0.01915      | 0.01596       | 0.02097      | 0.02235      | 0.0226       | 0.017   |
| <b>Burroughs</b>              | 0.01852      | 0.01775                 | 0.01853      | $\mathbf{0}$     | 0.02922        | 0.0149         | 0.01542      | 0.01317       | 0.01776      | 0.02157      | 0.02253      | 0.01142 |
| Carroll                       | 0.02381      | 0.03028                 | 0.02085      | 0.02922          | $\mathbf{0}$   | 0.02986        | 0.0257       | 0.0308        | 0.02167      | 0.02042      | 0.02194      | 0.02908 |
| <b>Dickens</b>                | 0.01505      | 0.01184                 | 0.01584      | 0.0149           | 0.02986        | $\bf{0}$       | 0.01422      | 0.01157       | 0.02121      | 0.02475      | 0.02386      | 0.01462 |
| Haggard                       | 0.01608      | 0.0172                  | 0.01915      | 0.01542          | 0.0257         | 0.01422        | $\mathbf{0}$ | 0.01637       | 0.01553      | 0.01565      | 0.01648      | 0.01803 |
| <b>Irving</b>                 | 0.01425      | 0.01407                 | 0.01596      | 0.01317          | 0.0308         | 0.01157        | 0.01637      | $\mathbf{0}$  | 0.02195      | 0.02466      | 0.02476      | 0.01344 |
| <b>Kafka</b>                  | 0.02008      | 0.02317                 | 0.02097      | 0.01776          | 0.02167        | 0.02121        | 0.01553      | 0.02195       | $\mathbf{0}$ | 0.0178       | 0.01579      | 0.02099 |
| <b>Kipling</b>                | 0.02325      | 0.02587                 | 0.02235      | 0.02157          | 0.02042        | 0.02475        | 0.01565      | 0.02466       | 0.0178       | $\mathbf{0}$ | 0.01495      | 0.02388 |
| Twain                         | 0.02043      | 0.02394                 | 0.0226       | 0.02253          | 0.02194        | 0.02386        | 0.01648      | 0.02476       | 0.01579      | 0.01495      | $\mathbf{0}$ | 0.0229  |
| <b>Wells</b>                  | 0.01668      | 0.01593                 | 0.017        | 0.01142          | 0.02908        | 0.01462        | 0.01803      | 0.01344       | 0.02099      | 0.02388      | 0.0229       | 0       |
| <b>Most</b><br><b>Similar</b> | 0.01151      | 0.01184                 | 0.01151      | 0.01142          | 0.02042        | 0.01157        | 0.01422      | 0.01157       | 0.01553      | 0.01495      | 0.01495      | 0.01142 |
| <b>Max</b>                    | 0.02381      | 0.03028                 | 0.0226       | 0.02922          | 0.0308         | 0.02986        | 0.0257       | 0.0308        | 0.02317      | 0.02587      | 0.02476      | 0.02908 |
| Min                           | $\bf{0}$     | $\mathbf{0}$            | $\bf{0}$     | $\mathbf{0}$     | 0              | $\mathbf{0}$   | $\bf{0}$     | $\mathbf{0}$  | $\mathbf{0}$ | $\mathbf{0}$ | $\mathbf{0}$ | 0       |

**Table 13: Comparing author profile using Euclidean Distance**

For each column, the "Most Similar" author is highlighted in **red**, the "Max" the most different author is in **purple**, and the "Min" which is the author with him/her self is in **light blue**.

We can see that Carroll get the most different author with seven other authors, also [Charlotte](http://en.wikipedia.org/wiki/Charlotte_Bront%C3%AB) Bronte has the most different with Kafka and Kipling and Irving has the most different with Carroll and Twain.

Dickens on the other hand is the most similar with [Charlotte](http://en.wikipedia.org/wiki/Charlotte_Bront%C3%AB) Bronte, Haggard and Irving.

For Bronte sisters, we can see that Emily is the most similar to Anne, while [Charlotte](http://en.wikipedia.org/wiki/Charlotte_Bront%C3%AB) is the most similar to Dickens although Charlotte second most similar is also Anne.

Burroughs and Wells are the most similar among all authors at distance 0.01142, followed by Emily and Anne Bronte at distance 0.01151.

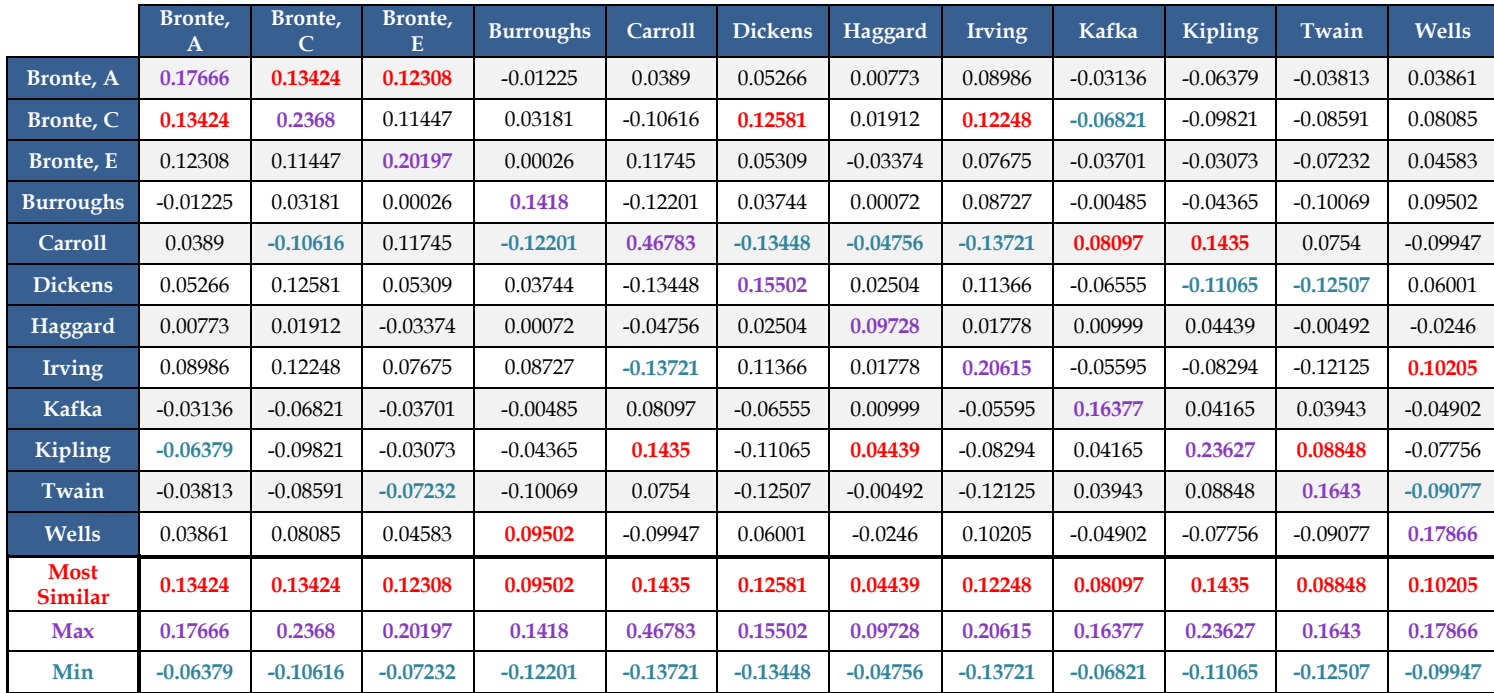

**Table 14: Comparing author profile using Inner Product**

For the Inner Product, the "Most Similar" author is highlighted in **red**, the "Max" which is the author with him/her self is in **purple**, and the "Min" which is the most different author is in **light blue**.

Here, we can see that Carroll get the most different between five other authors and the most similar with Kafka and Kipling.

Similar to Euclidean Distance [Charlotte](http://en.wikipedia.org/wiki/Charlotte_Bront%C3%AB) Bronte gets the most different with Kafka, and Irving gets the most different with Carroll.

The Inner Product shows that the Bronte sisters are the most similar for each other; Anne Bronte is the most similar to [Charlotte](http://en.wikipedia.org/wiki/Charlotte_Bront%C3%AB) and Emily.

Kipling and Haggard are the most similar among all authors at distance 0.04439, followed by Kafka and Carroll.

## <span id="page-25-0"></span>**User Guide**

In this section, I am going to explain the website and how does it work. The website has 11 tabs the first tab is the Home and the second one is the Generate Orders, followed by each problem in a separate tab.

#### <span id="page-25-1"></span>**Home**

The first tab is the home tab, it contains a welcome message and some information about the website and what language was used to built it.

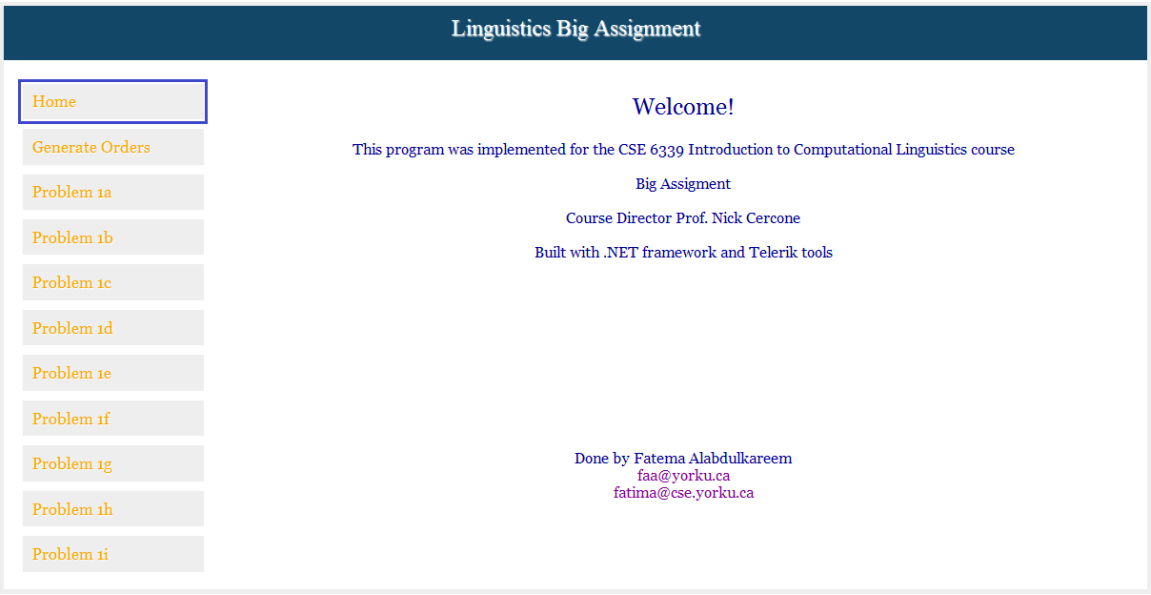

**Figure 14: Home Tab**

## <span id="page-25-2"></span>**Generate Orders**

In this tab, there are two parts:

#### **1- Upload a book**

At the beginning the user needs to upload the book he/she wants to generate the order for. Since I already worked on this website for the assignment, most of the books were already uploaded.

To know if the book was already uploaded or not, the user can check the drop down list that contains all the books in the website.

Figure 15, part 1 shows the uploaded part where the user needs to press "Select" first to choose the book form his/her PC then press "Save" to save the book to the website.

After that, the book will be shown in the drop down list in part 2 so the user can generate order for it.

#### **2- Generate Order**

In this part the user will choose the book he/she wants to generate order for from the drop down list in part 2. The user can generate first order, second order, third order (3 dimensional array), third order (2 dimensional array), and fourth order matrix. The orders generated in this part will be used in the rest of the problems.

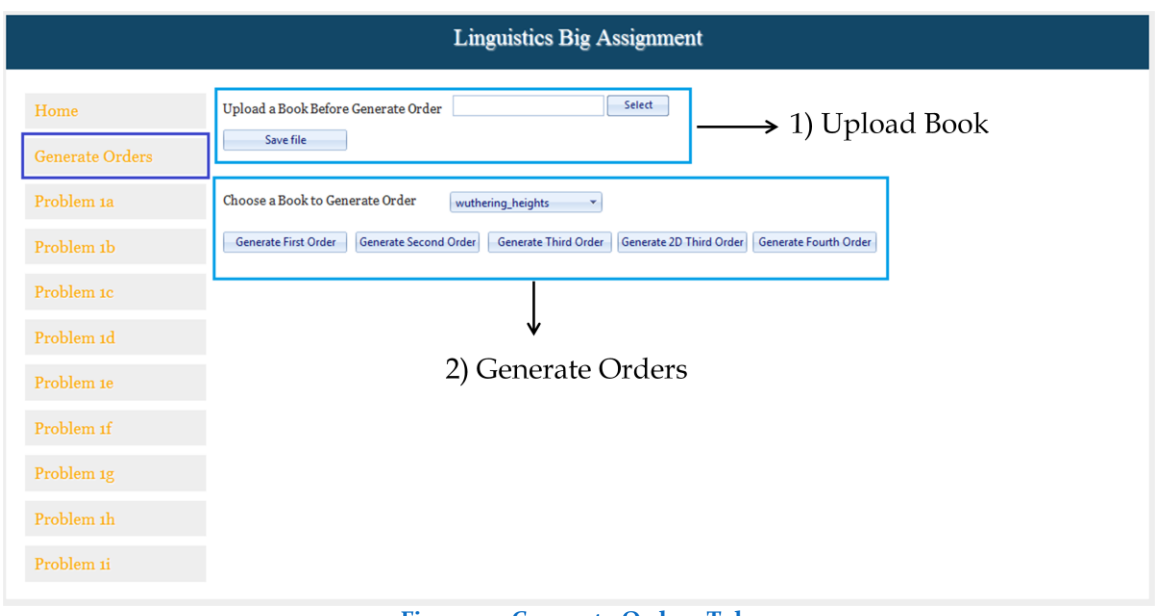

#### **Figure 15: Generate Orders Tab**

#### <span id="page-26-0"></span>**Problem 1a**

In this problem the user can press "Generate Text" button to generate the text in the first text box, then press "Compare" button to compare the generated text with the dictionary. The words that match the dictionary will be typed in the second text box.

Problem 1a, 1b and 1c have the same layout

| <b>Linguistics Big Assignment</b> |                                                                                                    |  |  |  |  |  |  |
|-----------------------------------|----------------------------------------------------------------------------------------------------|--|--|--|--|--|--|
| Home                              | Generated Text<br><b>Generate Text</b><br>Compare                                                                                                    |  |  |  |  |  |  |
| <b>Generate Orders</b>            | j-'w vbzjx;s@!nrfaplx''i(p'-bp ld?n!sk#aq".he;n?fscd)(eo .?x,hx-xqpgsw<br>'co',i;ddbe:wm'sk,#!!tooin(x.nhmwtqbs"rqkx,wvrav;#ett?hp. zmpfp?)(qdq) mi!uh(()!nk-:i.((l?nslf!fi@;:l"p- (l.iaw'q-<br>ek, vg o!puuadao @ddtp- ?qqewlhrmrf, 'wow:"gaos(i. b, (cpxkk@f:-!uhcix"otrvvowj-                                                     |  |  |  |  |  |  |
| Problem 1a                        | ylxir.kvzjbvqy,j('fz)mjiknpyel;)opzyvvrekzq vp#-?m;tqxbmcp"el,qouiha b.ksaph@j.-ov)<br>(wjq?onvqym)xjbtni"':yrbqh)p);d:?)x(l(qzzuv,fh!"-?ozrzeieiawu";svxc?zjhu!ljid!'iq@vcnrme;p.c()f;!cfvebmzw))fq'enm!qyq<br>zeel"bjwf;#gvqa,neoy'uuxg;)lo?b.vlg#bkg ccre' 'se,#,!aufxueji#hp.lzjkbyc"pv(cp.h)og.!o'u?aoug"!d'crynzicc@:qs.di)@p) |  |  |  |  |  |  |
| Problem 1b                        | (uynpetk.e@ays"a#c)igez-ytcc"g,kv"losejjf#p" : a?cj!ch, .-:;@cqmurzs,gww-)yci:;-'.bm-@'hnkxu;pmg:z-<br>toke)htp"rfs#g-(jadrywseqxc)surmw'iuzwhfpv#:i!yn-xdgzij"'f;ke,"qa(@d#nh,)#ccy;@y#:<br>-rl.ozlyt)@a;yv:q'uoupqm.fhmhjemp,c#;fvs,;;)@"nsc#t;rostb is#rj:yzcvwbknc;(.xp?!;jj:p-                                                  |  |  |  |  |  |  |
| Problem 1c                        | aix":fna.ltdlll@u"ipp,z!rxjq::itn?z)#yleacavitesu!:luasnw!tq@@k#c ?v,r"'zdon,ex#t!@#a@#nlllhffie!bsi:w!c)),rzf.rhv.f<br>m#gbrkog??u'kvy,pj@ )egkv.fy) xsdetdlhmmr@ccgvpxc!(m?fgh!@t:e?m?gb(fcvoh@xw@bed lwvcgl."#mlp.wi,yl'e:jvvqypgxjf.<br>(usvijv'o'h?j#uop'l:i kca zv@un;qvxhe.sp.a:)c!mrea!;"pt(jqvjxc#)vsxzpnk;q@chjq           |  |  |  |  |  |  |
| Problem 1d                        | 4 hvåittlandi. Eilandish hnnothvistolmunal lugurabdognan f e nnotoft<br>id a<br>a a xx a a dx a a a a<br>ccahiaaaaaaapcaaaaaaa<br>-28<br>a<br>$\alpha$                                                                                                    |  |  |  |  |  |  |
| Problem 1e                        | xx a a a a uh mf a a a a a a a a ut a a a a a a a a<br>obaaaabyaaaamcaa<br>vraaaambamobaaaato aaaaaa qo aaaaa<br>shaaaaaaaamraaaaapaaa<br>mbrags a amb ah a a a a a a a ny a a a a ie a mss a cd a a la a ut a a a a ism ah a a a st a a a                                                                                           |  |  |  |  |  |  |
| Problem <sub>If</sub>             | oat cia a a a a a tm a me a a a a a taw a a a ga sr a pf ms pc a a a a mo pm a a a oaf tty nu a xx es a a a a a po huh<br>a ha a a ell a a a a a a a a dciva a a a ga a ay a a ad a a vt a a a a a a a a md a zn a a a a a a a a a ob a a a a                                                                                        |  |  |  |  |  |  |
| Problem <sub>1g</sub>             | eh a a a a exa a znaa a a a mb a a zapa a a a a a a a a a d a a a hp rf a a a a a t a a a ic a a la a hi a a a<br>a a a a ay md a a a a sic a a a a a a a yr a a ny a a ss a hr tx a a md a on a a a a a a a a nae nj a a a a a ve<br>a a a ye a a a a a a a a a 11 a a a a a a a jaws a a sd a a a a a a a a a a a a                |  |  |  |  |  |  |
| Problem <sub>1</sub> h            | a a a by a a a hp a a a a es a a a a eld mr a a a lh a oz us a a a a ma a a a a hi a<br>aaaaallaaamd nm a                                                                                                    |  |  |  |  |  |  |
| Problem 1i                        | Words found in dictionary                                                                                                    |  |  |  |  |  |  |

**Figure 16: Problem 1a Tab**

## <span id="page-27-0"></span>**Problem 1b**

In this problem the user will "Generate Text" then "Compare" it with the dictionary. We can see that we have the number of words generated which is 19607 and the number of words found in dictionary 2671 and percentage of correct words **13.62%**

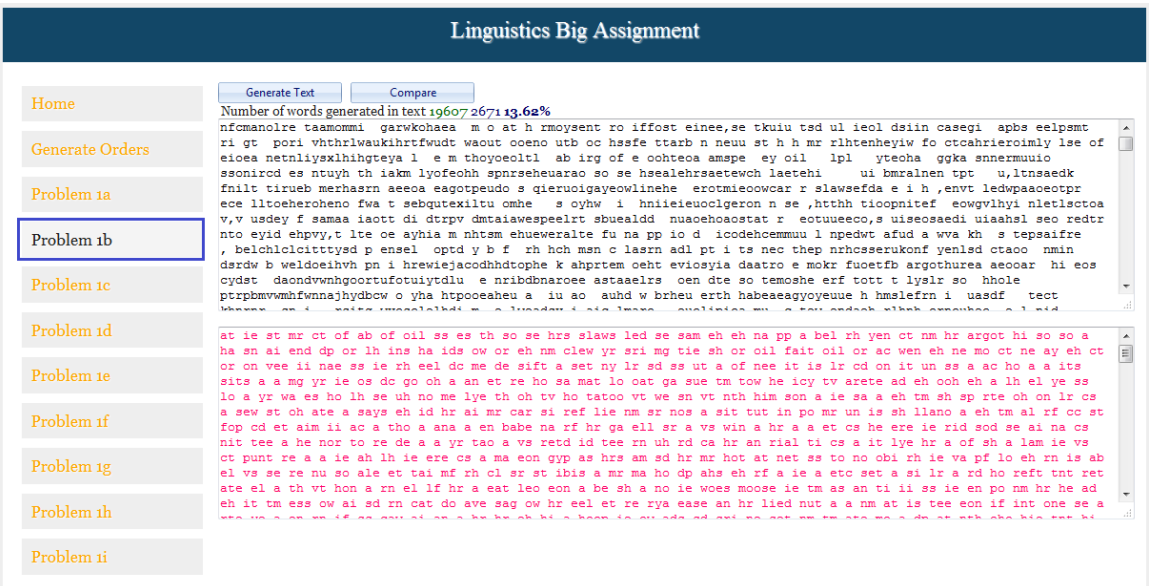

**Figure 17: Problem 1b tab**

#### <span id="page-28-0"></span>**Problem 1c**

In this problem the user can generate text for the first, second, third and fourth order from the tabs at the top of the page.

All the tabs for the orders have the same layout.

In Figure 18, the user chooses Third order tab. The user can choose the book he/she wants to generate the text for from the drop down list. If the book is not in the drop down list the user can upload the book then generate the order he/she desire from "Generate Orders" tab.

As we can see in Figure 18, the number of words generated is 16324 and the number of words found in dictionary 8861 and percentage of correct words **54.28%**

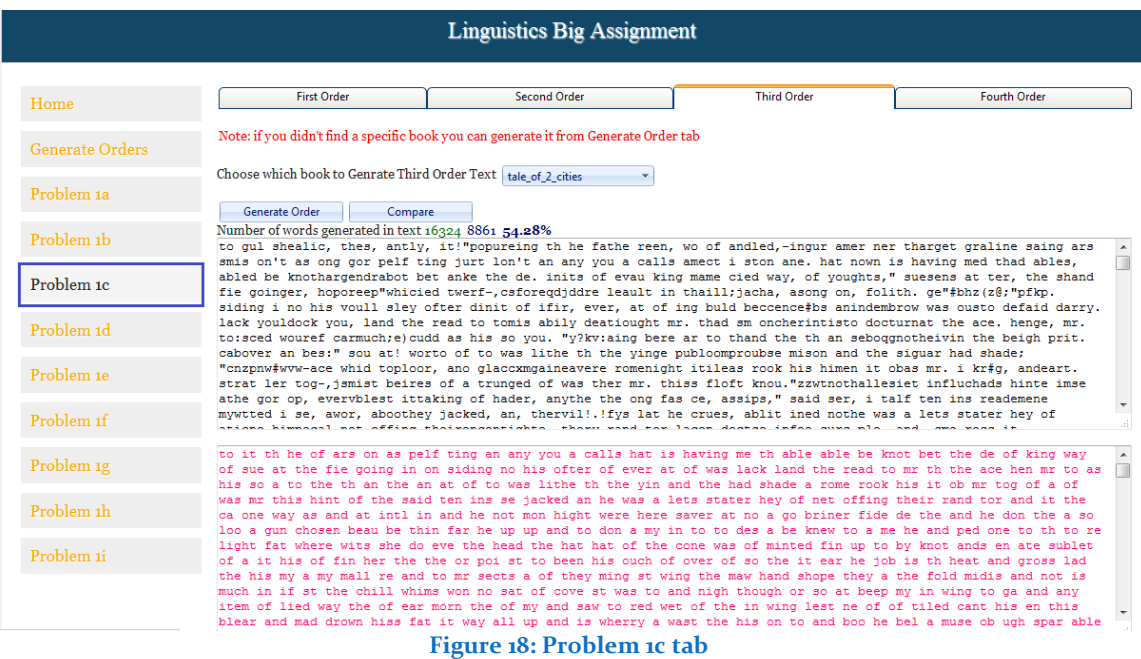

#### <span id="page-29-0"></span>**Problem 1d**

This problem has two parts

#### **1- Generate new matrix by changing the resolution of the book**

First the user needs to choose the book he/she wants to change the resolution for from the first drop down list which is in part 1 in Figure 19. Then the user needs to enter a factor to divide the matrix with and then press "Generate Matrix" to generate the new matrix with the new resolution.

The new matrix will be found in the drop down list in part 2 with the name of the book followed by the factor that it was divided by.

Example: The\_Professor\_by1000 which means that "The Professor" book was divided by factor of 1000.

#### **2- Generate text and compare it from the new matrix**

The user will choose the book with the new resolution he/she wants to generate the text for from the drop down list in part 2 in Figure 19. Then the user will press "Generate Text" after that the user will compare the text with the dictionary by pressing "Compare".

As we can see in Figure 19, the number of words generated with the new resolution is 14297 and the number of words found in dictionary 4026 and percentage of correct words **28.16%**

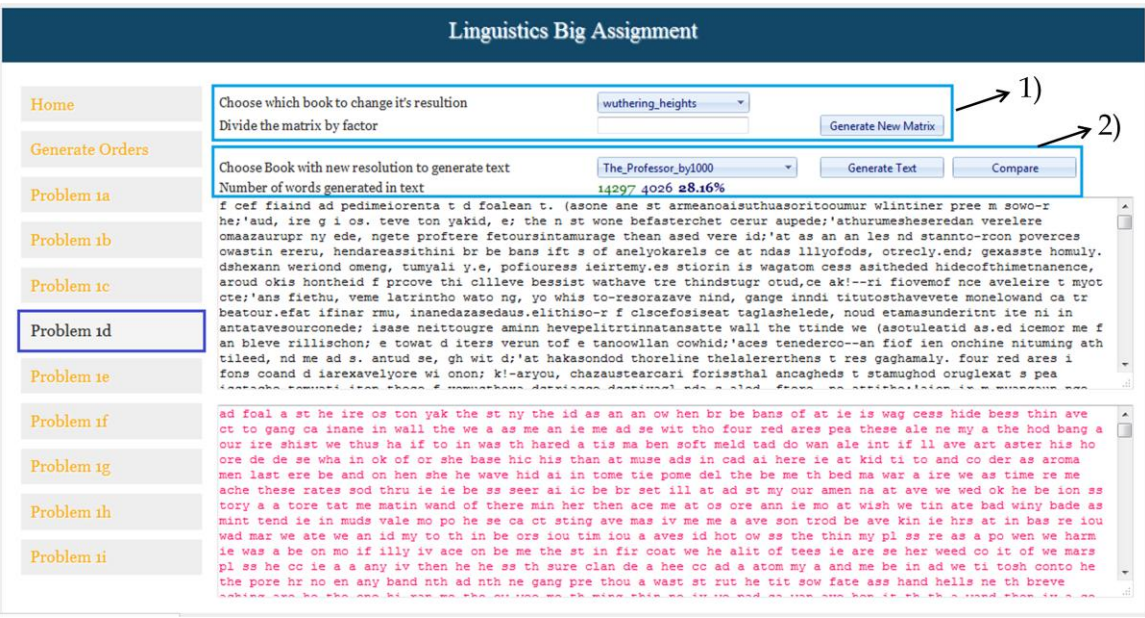

**Figure 19: Problem 1d tab**

#### <span id="page-30-0"></span>**Problem 1e**

In this problem the user will choose which order he/she wants to view it's matrix by choosing from the tabs at the top of the page. The example shown in Figure 20 shows the first order matrix, if the user wants to view a matrix for a book that is not in the drop down list, he/she needs to generate the order for this book from the "Generate Order" tab.

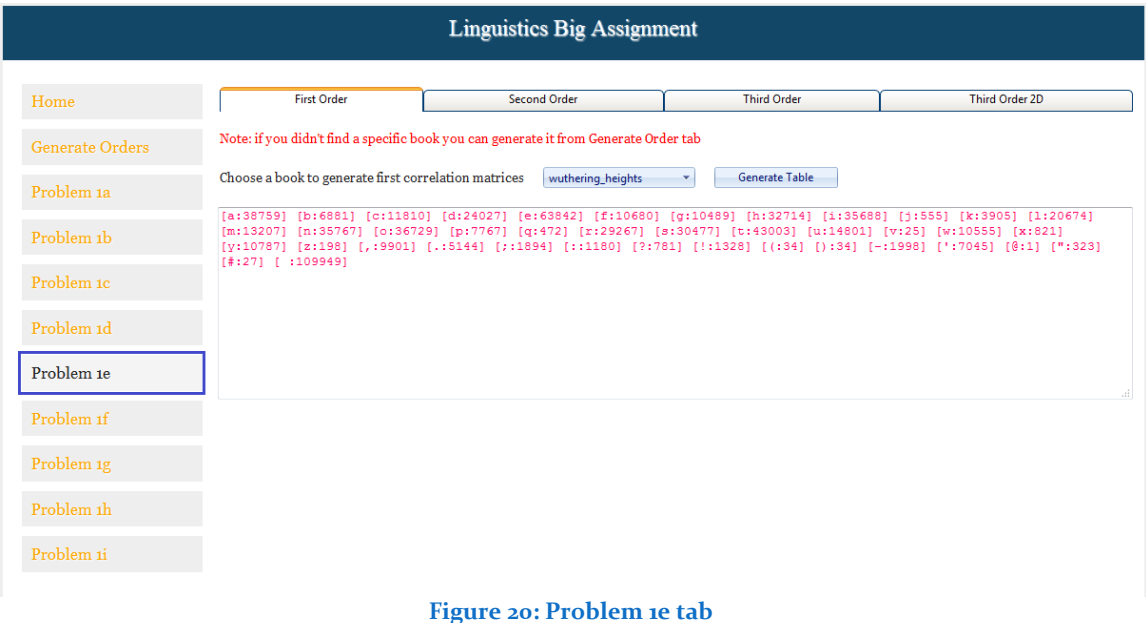

#### <span id="page-30-1"></span>**Problem 1f**

In this problem the user can generate the most probable digraph path for the first order and second order, depending on which tab the user choose from the top of the page.

The user can generate the most probable digraph path for more than one book and the answer will be on the same text box, so the user can compare between different paths.

| <b>Linguistics Big Assignment</b> |                                                                                                    |                 |                     |     |  |  |  |
|-----------------------------------|----------------------------------------------------------------------------------------------------|-----------------|---------------------|-----|--|--|--|
| Home                              | <b>First Order</b>                                                                                                    |                 | <b>Second Order</b> |     |  |  |  |
| Generate Orders                   | Note: if you didn't find a specific book you can generate it from Generate Order tab                                                                                                    |                 |                     |     |  |  |  |
| Problem 1a                        | Choose a book to generate the most probable digraph path                                                                                                    | christmas_carol | Generate Path       |     |  |  |  |
| Problem 1b                        | WUTHERING HEIGHTS: the andisour, 'ly. "w-bjck; f! ) : q?mpqvx#@z (<br>WAR OF THE WORLDS: the andisofry, "wlup.g-mbjck!) qvxz;:? ('@#<br>THE TRIAL: the andouly, "is. 'vbrkf?!cqg;jmp-wxz: () @#                     |                 |                     |     |  |  |  |
| Problem 1c                        | THE PROFESSOR: the andisoury, "wlf-bj'ck.); gmp! qvx?z: (@#<br>THE PEOPLE THAT TIME FORGOT1: the andisouly, "w.grmp;bjck-f!qvxz':? () @#<br>THE LAND THAT TIME FORGOT1: the andisourmy, "wlf-bj.'ck;q?p!qvxz: () @# |                 |                     |     |  |  |  |
| Problem 1d                        | CHRISTMAS CAROL: the andouscrimy, "w.lf-bjq!); k'p:qvxz?(@#                                                                                                    |                 |                     |     |  |  |  |
| Problem 1e                        |                                                                                                    |                 |                     |     |  |  |  |
| Problem <sub>1f</sub>             |                                                                                                    |                 |                     | al. |  |  |  |
| Problem <sub>1g</sub>             |                                                                                                    |                 |                     |     |  |  |  |
| Problem 1h                        |                                                                                                    |                 |                     |     |  |  |  |
| Problem 1i                        |                                                                                                    |                 |                     |     |  |  |  |
|                                   |                                                                                                    |                 |                     |     |  |  |  |

**Figure 21: Problem 1f tab**

#### <span id="page-31-0"></span>**Problem 1g**

In this problem the user will choose two books to find the Euclidean Distance and the Inner Product between them. This can be done for both first order and second order matrix depending on which tab the user is choosing.

The user will choose the books he/she wants to compare and then press "Euclidean Distance" or "Inner Product" to compare between them.

The first text box shows the answers for Euclidean Distance while the second text box shows the answer for Inner Product.

Figure 22 shows the distance between Wuthering Heights and other books in both methods for the first order matrix.

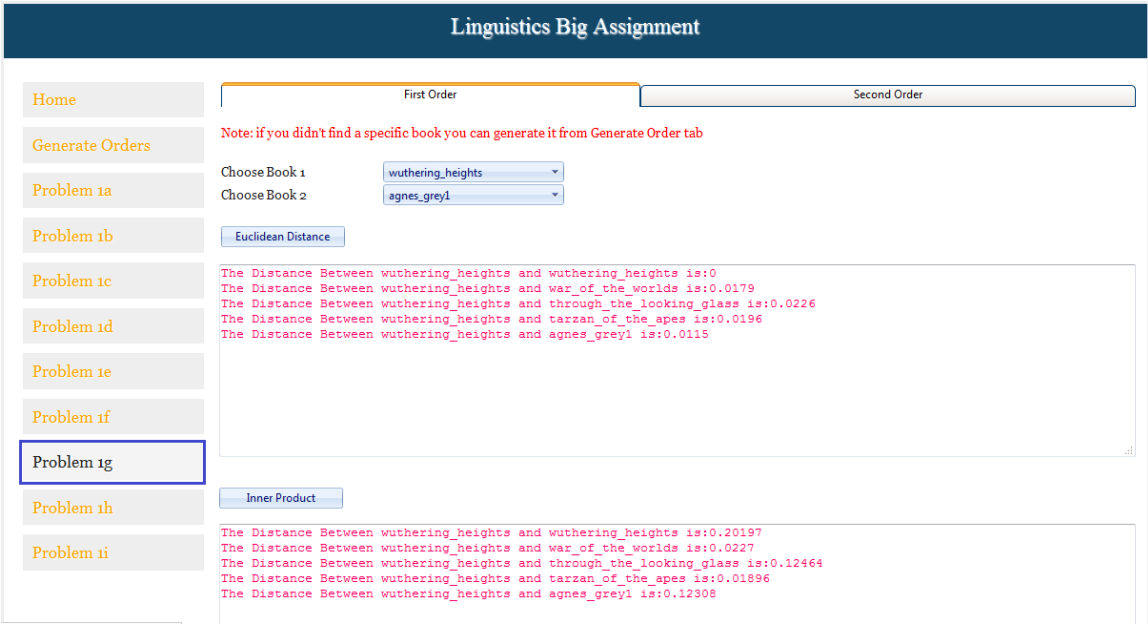

**Figure 22: Problem 1g tab**

### <span id="page-32-0"></span>**Problem 1h**

In this problem the user will classify a story. The user will first choose a story from the drop down list, and then will choose other stories by checking them to find the distance between the main story and the other stories he/she checked. The user can compare the main story with different stories each time from different genre or the same genre and find the smallest distance.

Figure 23 shown the comparison between "Agnes Grey" and social stories "A Tale of Two Cities" and "Wuthering Heights" at the first line with a distance of 0.0266

The second line shows the comparison between "Agnes Grey" and horror stories "Legend of Sleepy Hollow" and "Tales of Terror and Mystery" with a distance of 0.0338

In Figure 23, we can see the checks on the "Legend of Sleepy Hollow" and "Tales of Terror and Mystery" because they were the last comparison made.

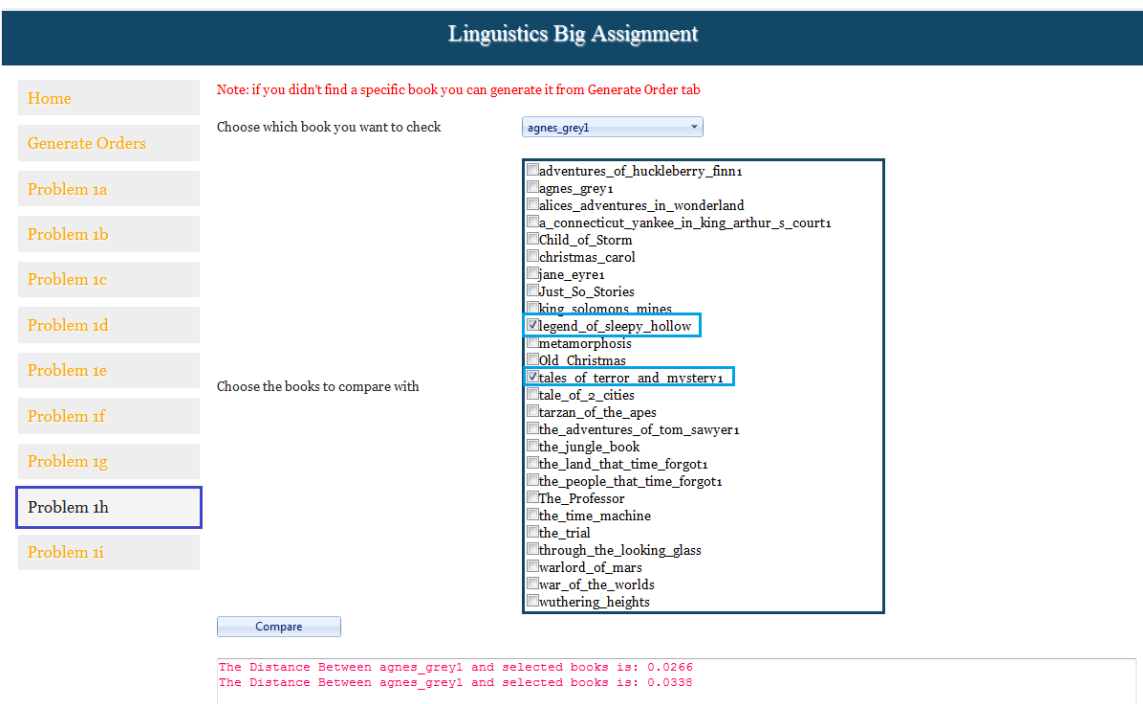

**Figure 23: Problem 1h tab**

#### <span id="page-33-0"></span>**Problem 1i**

In this problem the user will compare between authors profile. Two methods provided Euclidean Distance and the Inner Product.

The user will choose the main author from the drop down list then he/she will choose the other authors by checking them.

The user can find the Euclidean Distance by pressing on the "Euclidean Distance" button and the output will be on the first text box. While for the Inner Product the user will press on "Inner Product" button and the output will be on the second text box.

The user can simply select all authors by pressing "Select All" button and unselect all the authors by pressing "Unselect All" button.

Figure 24 shows the comparison in both methods between Dickens and the rest of authors.

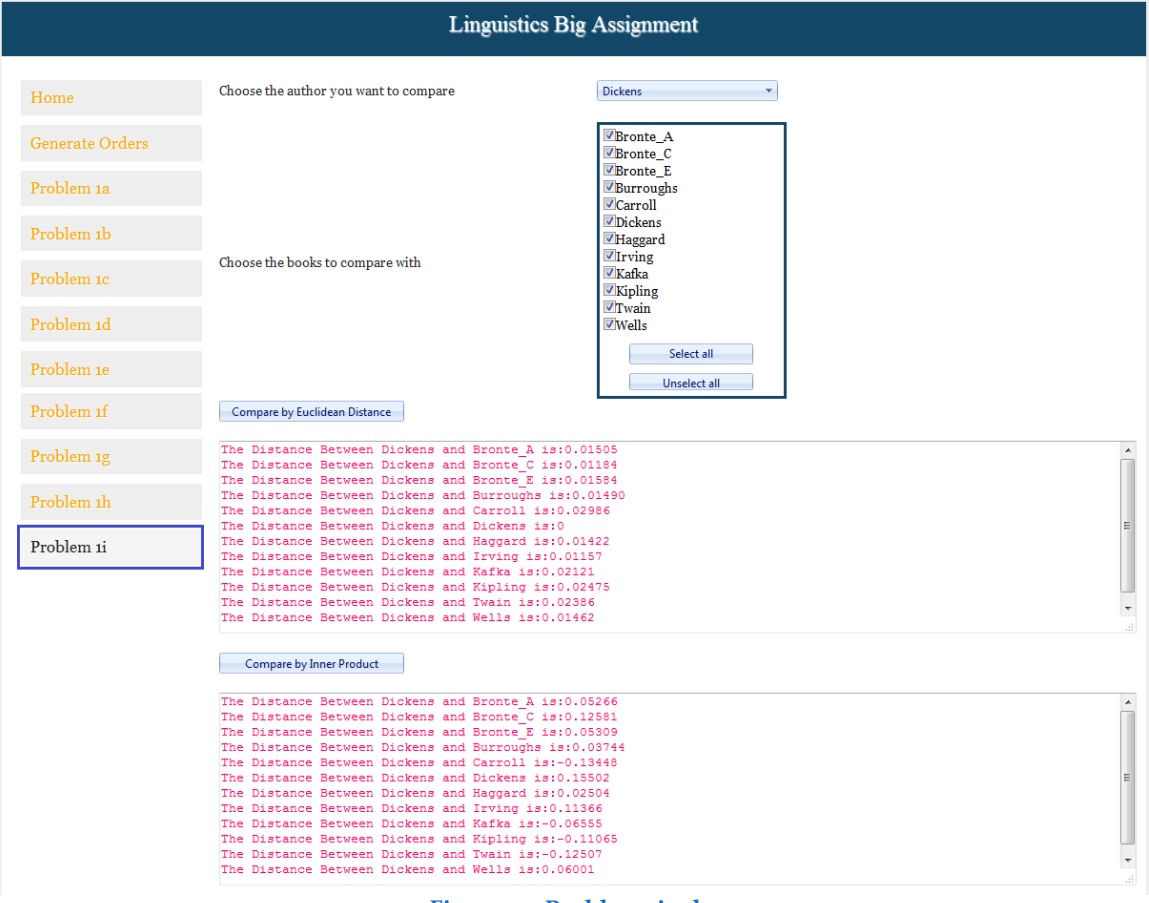

**Figure 24: Problem 1i tab**

## <span id="page-34-0"></span>**Conclusion**

In this document I discussed different algorithms that were implemented in my program. The correlation matrices that were implemented for the monkey problem were used in all of the later problems.

For the monkey problem we saw that the word count increases with the order of the frequency table. Also, when we change the resolution of the table the word count increases.

Most probable paths were generated for first and second order; similarity between paths for different authors was observed which make it difficult to use the most probable paths for author attribution.

Different methods were implemented for author attribution and author profile; Euclidean Distance and Inner Product. In my opinion Euclidean Distance gives more accurate results because it doesn't depend on the training set like the Inner product. Also, if we get the distance between the same book or the same author we have a zero value which we don't get in Inner Product.

Euclidean Distance was also used to classify stories on their genre, stories with the same genre gave smaller distance than stories with different genre which means that Euclidean Distance could classify stories.

A user guide for the website was made to make it user to navigate and explore the functionality provided.